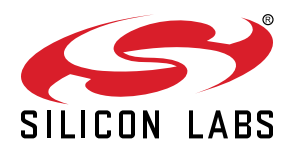

# **AN496: HID USB-to-SMBus API Specification**

The Silicon Labs HID USB-to-SMBus interface library provides a simple API to configure and operate CP2112 devices.

The library provides interface abstraction so that users can develop their application without writing any USB HID Code. C libraries implementing the CP2112 Interface Specification are provided for Windows 2000 and later and Mac OS X 10.5 and later. Similarly, various include files are provided to import library functions into C# .NET, and Visual Basic .NET. Refer to the table in [1. Include Files](#page-1-0) for complete details.

## **KEY POINTS**

• The CP2112 library enables application development and device configuration on multiple platforms and operating systems.

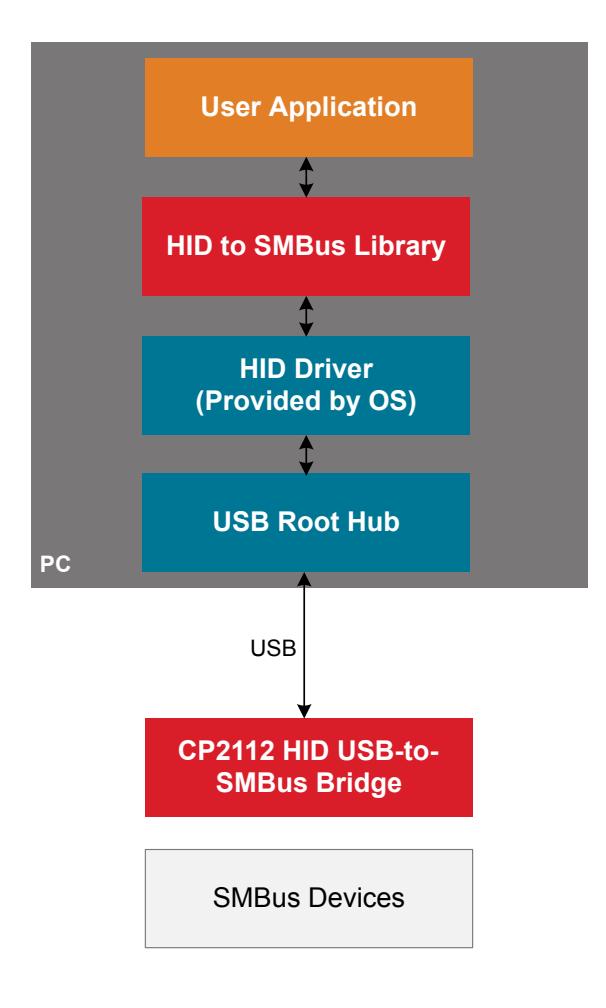

# <span id="page-1-0"></span>**1. Include Files**

The files required for application development using the CP2112 API are listed in the following table:

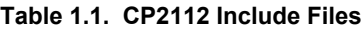

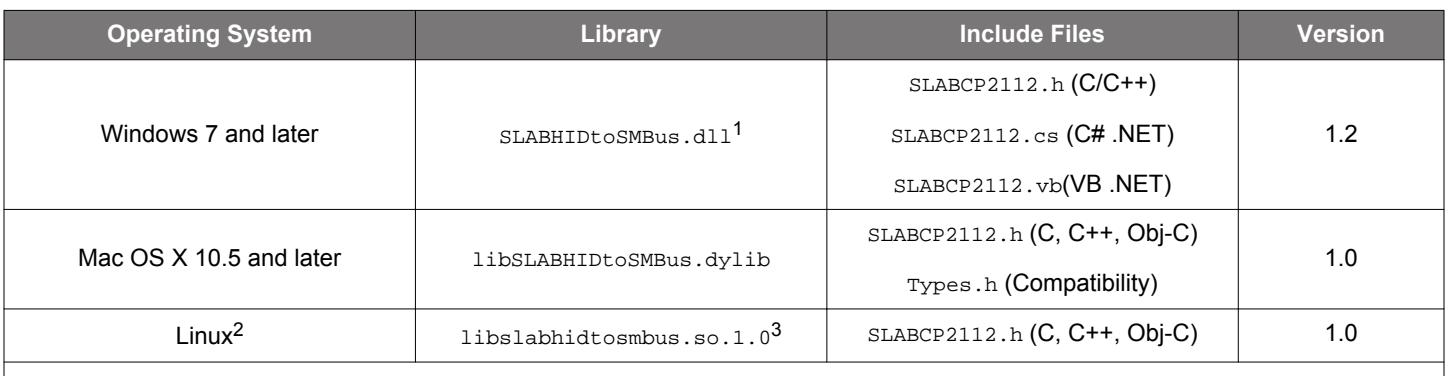

# **Note:**

1. Requires SLABHIDDevice.dll version 1.5 during runtime.

2. Library binaries are provided for Ubuntu 16.x for i386 and amd64 (32-bit and 64-bit x86 processors). Source packages are available in the CP2112 Software Development Kit ([www.silabs.com/interface-software](http://www.silabs.com/interface-software)), which can be modified and compiled for additional platforms.

3. Requires the libslabhiddevice.so.1.0 HID library during runtime.

# **2. API Functions**

# **Table 2.1. API Functions Table**

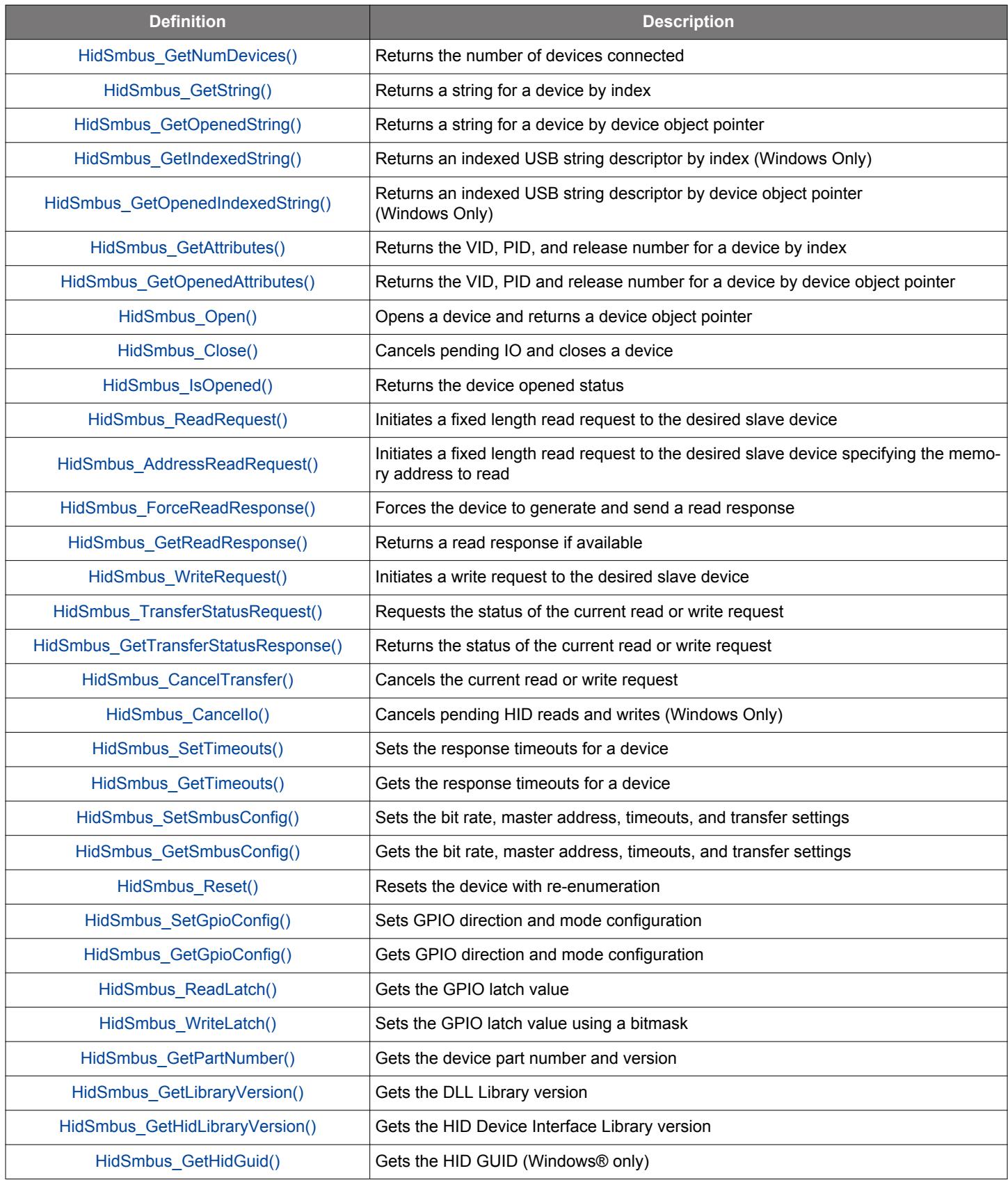

## <span id="page-3-0"></span>**2.1 HidSmbus\_GetNumDevices**

- **Description** : This function returns the number of devices connected to the host with matching vendor and product ID (VID, PID).
	- **Prototype** : HID\_SMBUS\_STATUS HidSmbus\_GetNumDevices (DWORD\* numDevices, WORD vid,

WORD pid)

- **Parameters** : 1. numDevices—returns the number of devices connected on return.
	- 2. vid—filters device results by vendor ID. If both vid and pid are set to 0x0000, then HID devices will not be filtered by VID/PID.
	- 3. pid—filters device results by product ID. If both vid and pid are set to 0x0000, then HID devices will not be filtered by VID/PID.

**Return Value** : HID SMBUS STATUS

- HID SMBUS SUCCESS
	- HID\_SMBUS\_INVALID\_PARAMETER

# **2.2 HidSmbus\_GetString**

- **Description** : This function returns a null-terminated vendor ID string, product ID string, serial string, device path string, manufacturer string, or product string for the device specified by an index passed in deviceNum. The index for the first device is 0, and the last device is the value returned by HidSmbus\_GetNumDevices() – 1.
	- **Prototype** : HID\_SMBUS\_STATUS HidSmbus\_GetString (DWORD deviceNum, WORD vid,

WORD pid, char\* deviceString, DWORD options)

- **Parameters** : 1. deviceNum—is the index of the device for which the string is desired.
	- 2. vid—filters device results by vendor ID. If both vid and pid are set to 0x0000, then HID devices will not be filtered by VID/PID.
	- 3. pid—filters device results by product ID. If both  $vid$  and  $pid$  are set to 0x0000, then HID devices will not be filtered by VID/PID.
	- 4. deviceString—is a variable of type HID\_SMBUS\_DEVICE\_STR, which will contain a null-terminated ASCII device string on return. The string is 260 bytes on Windows and Linux and 512 bytes on Mac OS X.
	- 5. options—determines if deviceString will contain a vendor ID string, product ID string, serial string, device path string, manufacturer string, or product string.

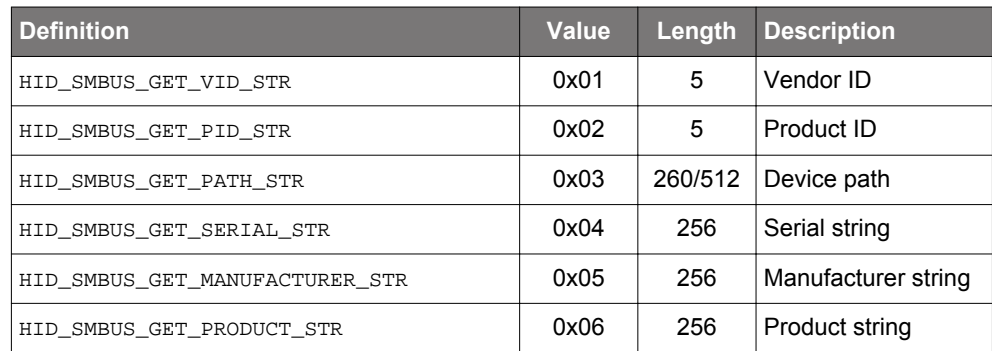

- HID SMBUS SUCCESS
- HID\_SMBUS\_DEVICE\_NOT\_FOUND
- HID\_SMBUS\_INVALID\_PARAMETER
- HID SMBUS DEVICE ACCESS ERROR

#### <span id="page-4-0"></span>**2.3 HidSmbus\_GetOpenedString**

**Description** : This function returns a null-terminated vendor ID string, product ID string, serial string, device path string, manufacturer string, or product string for the device specified by device.

**Prototype** : HID\_SMBUS\_STATUS HidSmbus\_GetOpenedString (HID\_SMBUS\_DEVICE device,

char\* deviceString, DWORD options)

- **Parameters** : 1. device—is the device object pointer as returned by HidSmbus\_Open().
	- 2. deviceString—is a variable of type HID\_SMBUS\_DEVICE\_STR, which will contain a null-terminated ASCII device string on return. The string is 260 bytes on Windows and Linux and 512 bytes on Mac OS X.
	- 3. options—determines if deviceString will contain a vendor ID string, product ID string, serial string, device path string, manufacturer string, or product string.

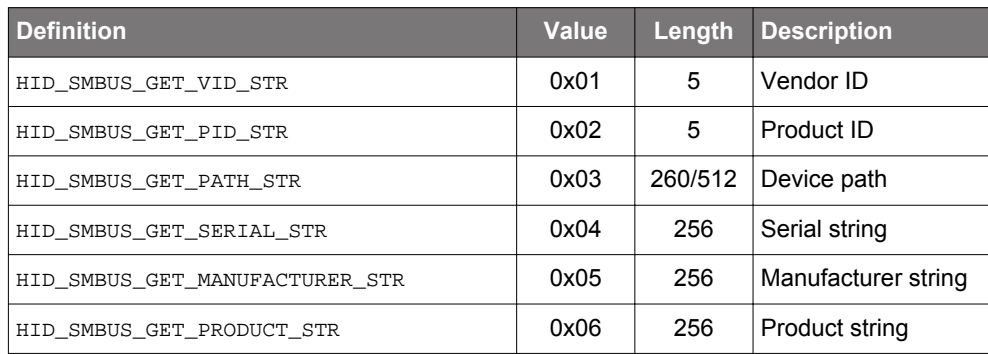

**Return Value** : HID\_SMBUS\_STATUS

- HID SMBUS SUCCESS
- HID\_SMBUS\_INVALID\_DEVICE\_OBJECT
- HID\_SMBUS\_INVALID\_PARAMETER
- HID\_SMBUS\_DEVICE\_ACCESS\_ERROR

#### **2.4 HidSmbus\_GetIndexedString**

- **Description** : This function returns a null-terminated USB string descriptor for the device specified by an index passed in deviceNum (Windows Only).
	- **Prototype** : HID\_SMBUS\_STATUS HidSmbus\_GetIndexedString (DWORD deviceNum, WORD vid,

WORD pid, DWORD stringIndex, char\* deviceString)

- **Parameters** : 1. deviceNum—is the index of the device for which the string is desired.
	- 2. vid—filters device results by vendor ID. If both vid and pid are set to 0x0000, then HID devices will not be filtered by VID/PID.
	- 3. pid—filters device results by product ID. If both vid and pid are set to 0x0000, then HID devices will not be filtered by VID/PID.
	- 4. stringIndex—specifies the device-specific index of the USB string descriptor to return.
	- 5. deviceString—is a variable of type HID\_SMBUS\_DEVICE\_STR (260-byte ASCII string), which will contain a null-terminated device descriptor string on return.

- HID\_SMBUS\_SUCCESS
- HID\_SMBUS\_DEVICE\_NOT\_FOUND
- HID\_SMBUS\_INVALID\_PARAMETER
- HID\_SMBUS\_DEVICE\_ACCESS\_ERROR

#### <span id="page-5-0"></span>**2.5 HidSmbus\_GetOpenedIndexedString**

- **Description** : This function returns a null-terminated USB string descriptor for the device specified by device (Windows Only).
	- Prototype: HID SMBUS STATUS HidSmbus GetOpenedIndexedString (HID SMBUS DEVICE device,

DWORD stringIndex, char\* deviceString)

- **Parameters** : 1. deviceNum—is the device object pointer as returned by HidSmbus\_Open().
	- 2. stringIndex—specifies the device-specific index of the USB string descriptor to return. 3. deviceString—is a variable of type HID\_SMBUS\_DEVICE\_STR (260-byte ASCII string), which will
	- contain a NULL terminated device descriptor string on return.
- **Return Value** : HID\_SMBUS\_STATUS
	- HID\_SMBUS\_SUCCESS
	- HID\_SMBUS\_INVALID\_DEVICE\_OBJECT
	- HID\_SMBUS\_INVALID\_PARAMETER
	- HID\_SMBUS\_DEVICE\_ACCESS\_ERROR

# **2.6 HidSmbus\_GetAttributes**

**Description** : This function returns the device vendor ID, product ID, and release number for the device specified by an index passed in deviceNum.

**Prototype** : HID\_SMBUS\_STATUS HidSmbus\_GetAttributes (DWORD deviceNum, WORD vid,

WORD pid, WORD\* deviceVid, WORD\* devicePid,

WORD\* deviceReleaseNumber)

- **Parameters** : 1. deviceNum—is the index of the device for which the string is desired.
	- 2. vid—filters device results by vendor ID. If both vid and pid are set to 0x0000, then HID devices will not be filtered by VID/PID.
	- 3. pid—filters device results by product ID. If both vid and pid are set to 0x0000, then HID devices will not be filtered by VID/PID.
	- 4. deviceVid—returns the device vendor ID.
	- 5. devicePid—returns the device product ID.
	- 6. deviceReleaseNumber—returns the USB device release number in binary-coded decimal.

- HID SMBUS SUCCESS
- HID\_SMBUS\_DEVICE\_NOT\_FOUND
- HID\_SMBUS\_INVALID\_PARAMETER
- HID\_SMBUS\_DEVICE\_ACCESS\_ERROR

#### <span id="page-6-0"></span>**2.7 HidSmbus\_GetOpenedAttributes**

**Description** : This function returns the device vendor ID, product ID, and release number for the device specified by device.

Prototype: HID\_SMBUS\_STATUS\_HidSmbus\_GetOpenedAttributes (HID\_SMBUS\_DEVICE device,

WORD\* deviceVid, WORD\* devicePid, WORD\* deviceReleaseNumber)

**Parameters** : 1. device—is the device object pointer as returned by HidSmbus\_Open().

2. deviceVid—returns the device vendor ID.

3. devicePid—returns the device product ID.

4. deviceReleaseNumber—returns the USB device release number in binary-coded decimal.

# **Return Value** : HID\_SMBUS\_STATUS

- HID\_SMBUS\_SUCCESS
- HID SMBUS INVALID DEVICE OBJECT
- HID\_SMBUS\_INVALID\_PARAMETER
- HID SMBUS DEVICE ACCESS ERROR

# **2.8 HidSmbus\_Open**

- **Description** : This function opens a device using a device number between 0 and HidSmbus\_GetNumDevices() 1 and returns a device object pointer that is used for subsequent accesses.
	- **Prototype** : HID\_SMBUS\_STATUS HidSmbus\_Open (HID\_SMBUS\_DEVICE\* device,

DWORD deviceNum, WORD vid, WORD pid)

**Parameters** : 1. device—returns a pointer to an HID USB-to-SMBus device object. This pointer will be used by all subsequent accesses to the device.

2. deviceNum—is a zero-based device index, between 0 and  $(HidSmbus_GetNumDevices() - 1)$ .

- 3. vid—filters device results by vendor ID. If both  $vid$  and  $pid$  are set to 0x0000, then HID devices will not be filtered by VID/PID.
- 4. pid—filters device results by product ID. If both vid and pid are set to 0x0000, then HID devices will not be filtered by VID/PID.

- HID SMBUS SUCCESS
- HID SMBUS INVALID DEVICE OBJECT
- HID\_SMBUS\_DEVICE\_NOT\_FOUND
- HID\_SMBUS\_INVALID\_PARAMETER
- HID\_SMBUS\_DEVICE\_IO\_FAILED
- HID\_SMBUS\_DEVICE\_ACCESS\_ERROR
- HID\_SMBUS\_DEVICE\_NOT\_SUPPORTED
- **Remarks** : Be careful when opening a device. Any HID device may be opened by this library. However, if the device is not a CP2112, use of this library will cause undesirable results. The best course of action is to designate a unique VID/PID for CP2112 devices only. The application should then filter devices using this VID/PID.

## <span id="page-7-0"></span>**2.9 HidSmbus\_Close**

**Description** : This function closes an opened device using the device object pointer provided by HidSmbus\_Open().

**Prototype** : HID\_SMBUS\_STATUS HidSmbus\_Close (HID\_SMBUS\_DEVICE device)

**Parameters** : 1. device—is the device object pointer as returned by HidSmbus\_Open().

# **Return Value** : HID\_SMBUS\_STATUS

- HID SMBUS SUCCESS
- HID\_SMBUS\_INVALID\_DEVICE\_OBJECT
- HID\_SMBUS\_INVALID\_HANDLE
- HID\_SMBUS\_DEVICE\_ACCESS\_ERROR

**Remarks** : device is invalid after calling HidSmbus\_Close(). Set device to NULL.

#### **2.10 HidSmbus\_IsOpened**

**Description** : This function returns the device opened status.

**Prototype** : HID\_SMBUS\_STATUS HidSmbus\_IsOpened (HID\_SMBUS\_DEVICE device,

BOOL\* opened)

- **Parameters** : 1. device—is the device object pointer as returned by HidSmbus\_Open().
	- 2. opened—returns TRUE if the device object pointer is valid and the device has been opened using HidSmbus\_Open().
- **Return Value** : HID\_SMBUS\_STATUS
	- HID SMBUS SUCCESS
	- HID\_SMBUS\_INVALID\_DEVICE\_OBJECT
	- HID\_SMBUS\_INVALID\_PARAMETER

# **2.11 HidSmbus\_ReadRequest**

- **Description** : This function intiates a read transfer to the specified slave device address. Read and write timeouts as well as transfer retries can be set using HidSmbus\_SetSmbusConfig() as described in [2.22 HidSmbus\\_SetSmbusConfig](#page-14-0).
	- **Prototype** : HID\_SMBUS\_STATUS HidSmbus\_ReadRequest (HID\_SMBUS\_DEVICE device,

BYTE slaveAddress, WORD numBytesToRead)

**Parameters** : 1. device—is the device object pointer as returned by HidSmbus\_Open().

2. slaveAddress—is the address of the slave device to read from. This value must be between 0x02–0xFE. The least significant bit is the read/write bit for the SMBus transaction and must be 0.

3. numBytesToRead—is the number of bytes to read from the device (1–512).

- HID SMBUS SUCCESS
- HID SMBUS INVALID DEVICE OBJECT
- HID\_SMBUS\_INVALID\_PARAMETER
- HID\_SMBUS\_INVALID\_REQUEST\_LENGTH
- HID\_SMBUS\_DEVICE\_IO\_FAILED
- Remarks : HidSmbus\_ReadRequest () initiates a read transfer. SMBus is a half-duplex bus, which means that only one read, address read, or write transfer can be active at a time. The device will attempt to read up to transferRetries number of times and for readTimeout milliseconds before timing out. See HidSmbus\_SetSmbusConfig() for more information on configuring read timeouts. If the autoReadRespond setting is enabled, then call HidSmbus\_GetReadResponse() to return the results of the read transfer.

#### <span id="page-8-0"></span>**2.12 HidSmbus\_AddressReadRequest**

- **Description** : This function intiates a read transfer to the specified slave device address and specifies the address to read from on the device. Read and write timeouts as well as transfer retries can be set using HidSmbus\_SetSmbusConfig() as described in [2.22 HidSmbus\\_SetSmbusConfig](#page-14-0).
	- **Prototype** : HID\_SMBUS\_STATUS HidSmbus\_AddressReadRequest (HID\_SMBUS\_DEVICE device,

BYTE slaveAddress, WORD numBytesToRead, BYTE targetAddressSize,

BYTE targetAddress[16])

**Parameters** : 1. device—is the device object pointer as returned by HidSmbus\_Open().

- 2. slaveAddress—is the address of the slave device to read from. This value must be between 0x02–0xFE. The least significant bit is the read/write bit for the SMBus transaction and must be 0.
- 3. numBytesToRead—is the number of bytes to read from the device (1–512).
- 4. targetAddressSize—is the size of the target address in bytes (1-16).
- 5. targetAddress—is the address to read from the slave device.
- **Return Value** : HID\_SMBUS\_STATUS
	- HID\_SMBUS\_SUCCESS
	- HID\_SMBUS\_INVALID\_DEVICE\_OBJECT
	- HID\_SMBUS\_INVALID\_PARAMETER
	- HID\_SMBUS\_INVALID\_REQUEST\_LENGTH
	- HID SMBUS DEVICE IO FAILED
	- **Remarks** : HidSmbus\_AddressReadRequest() initiates a read transfer. SMBus is a half-duplex bus which means that only one read, address read, or write transfer can be active at a time. The device will attempt to read up to transferRetries number of times and for readTimeout milliseconds before timing out. See  $HidSmbus\_SetSmbusConfig()$  for more information on configuring read timeouts. If the autoReadRespond setting is enabled, then call HidSmbus GetReadResponse() to return the results of the read transfer. The device will transmit the target address on the bus after the slave device has acknowledged its address. This function is designed to read from EEPROMs with an SMBus interface.

#### **2.13 HidSmbus\_ForceReadResponse**

- **Description** : This function causes the device to send a read response to the host after a read transfer has been issued.
	- **Prototype**: HID SMBUS STATUS HidSmbus ForceReadResponse (HID SMBUS DEVICE device,

WORD numBytesToRead)

**Parameters** : 1. device—is the device object pointer as returned by HidSmbus\_Open(). 2. numBytesToRead—is the number of bytes to read from the device (1–512).

- HID\_SMBUS\_SUCCESS
- HID\_SMBUS\_INVALID\_DEVICE\_OBJECT
- HID SMBUS INVALID REQUEST LENGTH
- HID SMBUS DEVICE IO FAILED
- **Remarks** : HidSmbus\_ForceReadResponse() should only be called if autoReadRespond is disabled using HidSmbus\_SetSmbusConfig(). This allows the user to read data in a polled mode. Call HidSmbus\_ReadRequest() or HidSmbus\_AddressReadRequest() first. Next, call HidSmbus\_TransferStatusRequest() and HidSmbus\_GetTransferStatusResponse to check if the device has received data. Next, call HidSmbus\_ForceReadResponse(). Finally, call HidSmbus\_GetReadResponse() repeatedly until all read data is returned. Typically, this procedure is not necessary as users should enable the autoReadRespond setting.

#### <span id="page-9-0"></span>**2.14 HidSmbus\_GetReadResponse**

**Description** : This function returns the read response to a read request. Read and write timeouts as well as transfer retries can be set using **HidSmbus\_SetSmbusConfig()** as described in 2.22 HidSmbus SetSm[busConfig.](#page-14-0)

**Prototype** : HID\_SMBUS\_STATUS HidSmbus\_GetReadResponse (HID\_SMBUS\_DEVICE device,

HID\_SMBUS\_S0\* status, BYTE\* buffer, BYTE bufferSize,

BYTE\* numBytesRead)

**Parameters** : 1. device—is the device object pointer as returned by HidSmbus\_Open().

2. status—returns the status of the read request.

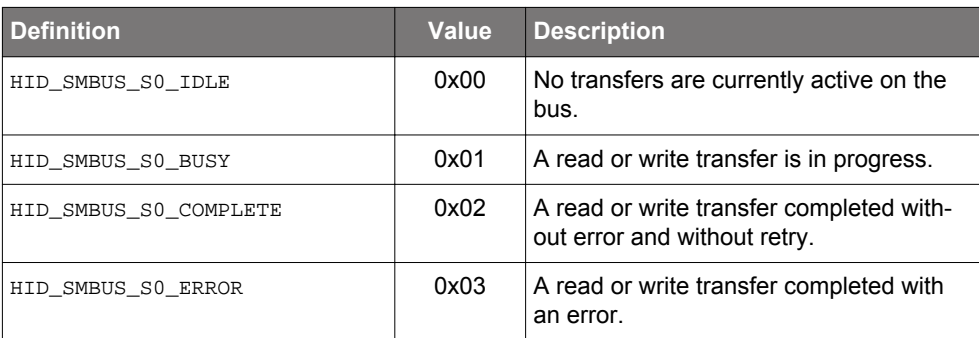

3. buffer—returns up to 61 read data bytes.

4. bufferSize—is the size of buffer and must be at least 61 bytes.

5. numBytesRead—returns the number of valid data bytes returned in buffer.

- HID\_SMBUS\_SUCCESS
- HID\_SMBUS\_INVALID\_DEVICE\_OBJECT
- HID\_SMBUS\_INVALID\_PARAMETER
- HID\_SMBUS\_READ\_TIMED\_OUT
- HID\_SMBUS\_READ\_ERROR
- Remarks : HidSmbus\_GetReadResponse() waits for up to readTimeout milliseconds for the device to send a read response interrupt report to the host. This function should be called repeatedly until all read data has been received or an error occurs. Call HidSmbus\_ReadRequest() or HidSmbus\_AddressReadRequest() followed by HidSmbus\_GetReadResponse() to read data when autoReadResponse is enabled using HidSmbus\_SetSmbusConfig(). HidSmbus\_GetReadResponse() will wait for up to responseTimeout milliseconds before returning HID\_SMBUS\_READ\_TIMED\_OUT.

## <span id="page-10-0"></span>**2.15 HidSmbus\_WriteRequest**

- **Description** : This function writes the specified number of bytes from the supplied buffer to the specified slave device and returns immediately after sending the request to the CP2112. Read and write timeouts can be set using HidSmbus\_SetTimeouts() as described in 2.20 HidSmbus SetTimeouts.
	- **Prototype** : HID\_SMBUS\_STATUS HidSmbus\_WriteRequest (HID\_SMBUS\_DEVICE device,

BYTE slaveAddress, BYTE\* buffer, BYTE numBytesToWrite)

- **Parameters** : 1. device—is the device object pointer as returned by HidSmbus Open().
	- 2. slaveAddress—is the address of the slave device to write to. This value must be between 0x02-0xFE. The least significant bit is the read/write bit for the SMBus transaction and must be 0.
	- 3. buffer—is the address of a buffer to be sent to the device.
	- 4. numBytesToWrite—is the number of bytes to write to the device (1–61). This value must be less than or equal to the size of buffer.

**Return Value** : HID\_SMBUS\_STATUS

- HID\_SMBUS\_SUCCESS
- HID\_SMBUS\_INVALID\_DEVICE\_OBJECT
- HID\_SMBUS\_INVALID\_PARAMETER
- HID\_SMBUS\_INVALID\_REQUEST\_LENGTH
- HID\_SMBUS\_DEVICE\_IO\_FAILED
- **Remarks** : Call HidSmbus\_TransferStatusRequest() / HidSmbus\_GetTransferStatusResponse() to wait for the write transfer to complete before issuing another transfer request. The device waits for up to transferRetries number of retries and writeTimeout number of milliseconds before timing out.

## **2.16 HidSmbus\_TransferStatusRequest**

**Description** : This function requests the status of the current read or write transfer.

**Prototype** : HID\_SMBUS\_STATUS HidSmbus\_TransferStatusRequest (HID\_SMBUS\_DEVICE device) ,

**Parameters** : 1. device—is the device object pointer as returned by HidSmbus\_Open().

- HID\_SMBUS\_SUCCESS
- HID\_SMBUS\_INVALID\_DEVICE\_OBJECT
- HID\_SMBUS\_DEVICE\_IO\_FAILED
- **Remarks** : Call HidSmbus\_TransferStatusRequest() followed by HidSmbus\_GetTransferStatusResponse() to get the status of the current read or write transfer.

#### <span id="page-11-0"></span>**2.17 HidSmbus\_GetTransferStatusResponse**

- **Description** : This function returns the status of the current read or write transfer.
	- **Prototype** : HID\_SMBUS\_STATUS HidSmbus\_GetTransferStatusResponse (HID\_SMBUS\_DEVICE device,

HID\_SMBUS\_S0\* status, HID\_SMBUS\_S1\* detailedStatus, WORD\* numRetries,

WORD\* bytesRead)

**Parameters** : 1. device—is the device object pointer as returned by HidSmbus\_Open().

2. status—returns the status of the read or write transfer.

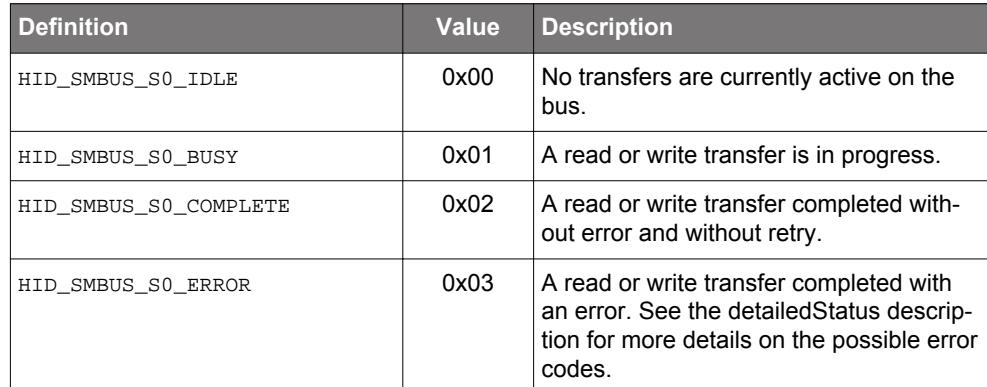

3. detailedStatus—returns the extended status of the read or write transfer. See the following tables for more information.

During initialization, the CP2112-F03 device tests for SCL and/or SDA being stuck low. For more information, see *AN495: CP2112 Interface Specification*.

## **Return Value** : HID\_SMBUS\_STATUS

- HID\_SMBUS\_SUCCESS
- HID\_SMBUS\_INVALID\_DEVICE\_OBJECT
- HID\_SMBUS\_INVALID\_PARAMETER
- HID\_SMBUS\_READ\_TIMED\_OUT
- HID\_SMBUS\_READ\_ERROR
- **Remarks** : Call HidSmbus\_TransferStatusRequest() followed by HidSmbus\_GetTransferStatusResponse() to get the status of the current read or write transfer. HidSmbus\_GetTransferStatusResponse() will wait for up to responseTimeout milliseconds before returning HID\_SMBUS\_READ\_TIMED\_OUT.

detailedStatus values for a status value of HID\_SMBUS\_SO\_IDLE are:

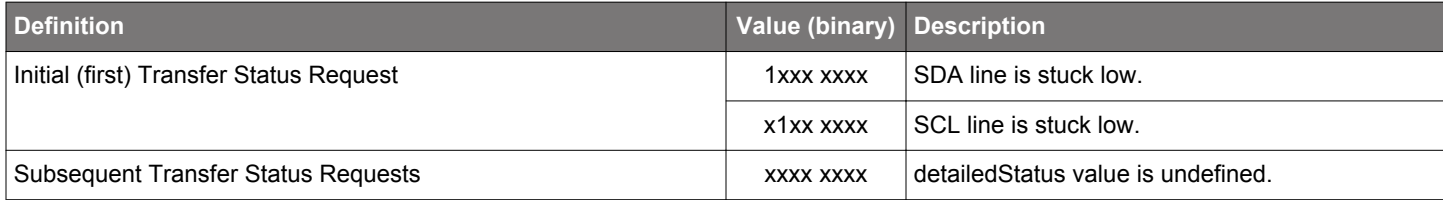

detailedStatus values for a status value of HID\_SMBUS\_S0\_BUSY are:

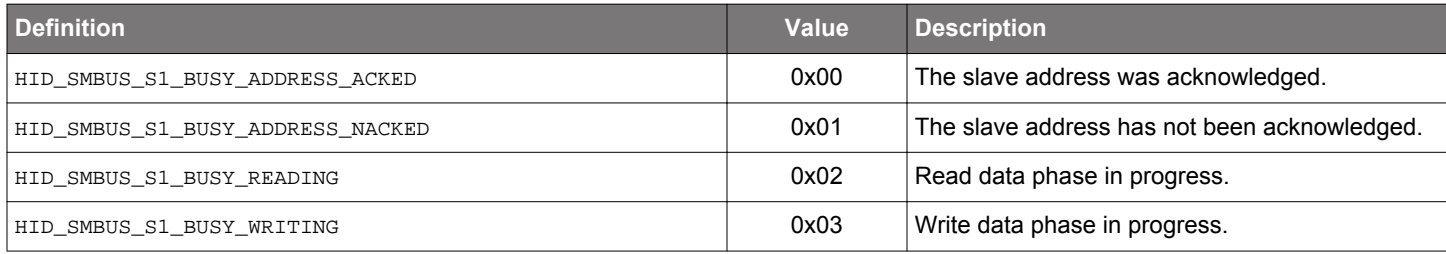

detailedStatus values for a status value of HID\_SMBUS\_S0\_ERROR are:

<span id="page-12-0"></span>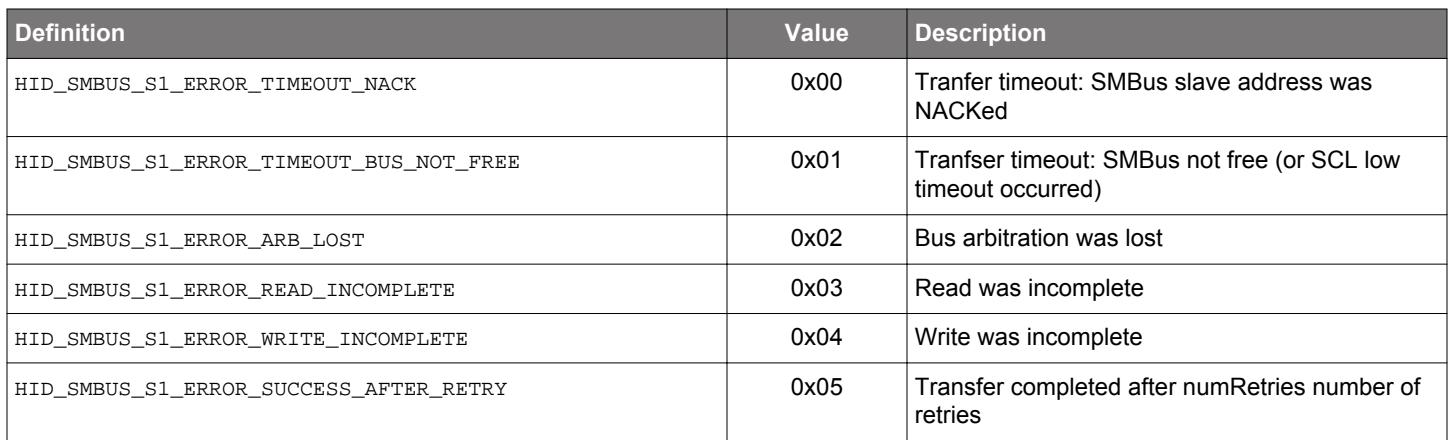

# **2.18 HidSmbus\_CancelTransfer**

**Description** : This function cancels the current read or write transfer.

**Prototype** : HidSmbus\_CancelTransfer (HID\_SMBUS\_DEVICE device)

**Parameters** : 1. device—is the device object pointer as returned by HidSmbus\_Open().

**Return Value** : HID\_SMBUS\_STATUS

- HID\_SMBUS\_SUCCESS
	- HID\_SMBUS\_INVALID\_DEVICE\_OBJECT
	- HID\_SMBUS\_DEVICE\_IO\_FAILED

**Remarks** : This function will clear any read responses received.

# **2.19 HidSmbus\_Cancello**

**Description** : This function cancels any pending HID reads and writes (Windows Only).

**Prototype** : HID\_SMBUS\_STATUS HidSmbus\_CancelIo (HID\_SMBUS\_DEVICE device)

**Parameters** : 1. device—is the device object pointer as returned by HidSmbus\_Open().

- HID\_SMBUS\_SUCCESS
- HID\_SMBUS\_INVALID\_DEVICE\_OBJECT
- HID\_SMBUS\_DEVICE\_IO\_FAILED

## <span id="page-13-0"></span>**2.20 HidSmbus\_SetTimeouts**

**Description** : This function sets the response timeouts. Response timeouts are used by HidSmbus\_GetReadResponse() and HidSmbus\_GetTransferStatusResponse(). The default value for response timeouts is 1000 ms, but timeouts can be set to wait for any number of milliseconds between 1 and 0xFFFFFFFF. Specifying a response timeout of 0, will wait indefinitely.

**Prototype** : HID\_SMBUS\_STATUS HidSmbus\_SetTimeouts (HID\_SMBUS\_DEVICE device,

DWORD responseTimeout)

**Parameters** : 1. device—is the device object pointer as returned by HidSmbus\_Open().

2. responseTimeout—is the HidSmbus\_GetReadResponse() and HidSmbus\_GetTransferStatusResponse() timeout.

**Return Value** : HID\_SMBUS\_STATUS

- HID\_SMBUS\_SUCCESS
- HID\_SMBUS\_INVALID\_DEVICE\_OBJECT
- **Remarks** : If timeouts are set to a large value and no data is received, the application may appear unresponsive. It is recommended to set timeouts appropriately before using the device. Typically, users will want to specify a response timeout that is greater than the read and write timeouts.

# **2.21 HidSmbus\_GetTimeouts**

- **Description** : This function returns the current response timeouts specified in milliseconds. A response timeout value of 0 indicates an infinite timeout.
	- **Prototype** : HID\_SMBUS\_STATUS HidSmbus\_GetTimeouts (HID\_SMBUS\_DEVICE device,

DWORD\* responseTimeout)

**Parameters** : 1. device—is the device object pointer as returned by HidSmbus\_Open(). 2. responseTimeout—is the response operation timeout in milliseconds.

- HID\_SMBUS\_SUCCESS
- HID\_SMBUS\_INVALID\_DEVICE\_OBJECT
- HID\_SMBUS\_INVALID\_PARAMETER
- **Remarks** : Timeouts are maintained for each device but are not persistent across HidSmbus\_Open()/ HidSmbus\_Close().

## <span id="page-14-0"></span>**2.22 HidSmbus\_SetSmbusConfig**

- **Description** : This function sets the SMBus bit rate, address, and transfer settings such as timeouts and retries. Refer to the device data sheet for a list of supported configuration settings.
	- **Prototype**: HID SMBUS STATUS HidSmbus SetSmbusConfig (HID SMBUS DEVICE device,

DWORD bitRate, BYTE address, BOOL autoReadRespond, WORD writeTimeout,

WORD readTimeout, BOOL sclLowTimeout, WORD transferRetries)

- **Parameters** : 1. device—is the device object pointer as returned by HidSmbus\_Open().
	- 2. bitRate—is the bit rate for SMBus communication. The default is 100 kHz. This value must be non-zero.
	- 3. address—is the device's slave address (0x02–0xFE) address. The device will only acknowledge this address. The default is 0x02. The least significant bit is the read/write bit for the SMBus transaction and must be 0.
	- 4. autoReadRespond—controls the read response behavior of the device. If enabled, the device will automatically send read response interrupt reports to the device after initiating a read transfer. If disabled, the user must call HidSmbus\_ForceReadResponse() before read response interrupt reports will be sent to the host. The default is FALSE (0).
	- 5. writeTimeout—is the time limit in milliseconds (0–1000) before the device will automatically cancel a write transfer. A value of 0 indicates an infinite timeout. In this case, a write transfer will wait indefinitely for a write to complete or until  $HidSmbus_CancelTransfer()$  is called. The default is 0.
	- 6. readTimeout—is the time limit in milliseconds (0 1000) before the device will automatically cancel a read transfer. A value of 0 indicates an infinite timeout. In this case, a read transfer will wait indefinitely for a read to complete or until HidSmbus\_CancelTransfer() is called. The default is 0.
	- 7. sclLowTimeout—is a timeout that will reset the SMBus if the SCL line is held low for more than 25 ms. If enabled and an SCL Low Timeout occurs, the status byte of the Transfer Status Response command will be set appropriately. The default is FALSE (0).
	- 8. transferRetries—is the number of times to retry (0 1000) a failed read or write transfer. A value of 0 indicates an infinite number of retries until the specified read or write timeout has elapsed. The default is 0.

- HID\_SMBUS\_SUCCESS
- HID\_SMBUS\_INVALID\_DEVICE\_OBJECT
- HID\_SMBUS\_INVALID\_PARAMETER
- HID SMBUS DEVICE IO FAILED

#### <span id="page-15-0"></span>**2.23 HidSmbus\_GetSmbusConfig**

- **Description** : This function gets the SMBus bit rate, address, and transfer settings such as timeouts and retries. Refer to the device data sheet for a list of supported configuration settings.
	- **Prototype**: HID SMBUS STATUS HidSmbus GetSmbusConfig (HID SMBUS DEVICE device,

DWORD\* bitRate, BYTE\* address, BOOL\* autoReadRespond,

WORD\* writeTimeout, WORD\* readTimeout, BOOL\* sclLowTimeout,

WORD\* transferRetries)

- **Parameters** : 1. device—is the device object pointer as returned by HidSmbus\_Open().
	- 2. bitRate—returns the bit rate for SMBus communication. The default is 100 kHz. this value must be non-zero.
	- 3. address—returns the device's slave address (0x02–0xFE) address. The device will only acknowledge this address. The default is 0x02.
	- 4. autoReadRespond—returns the read response behavior of the device. If auto read respond is enabled, then the device will automatically send read response interrupt reports to the device after initiating a read transfer. If disabled, the user must call HidSmbus ForceReadResponse() before read response interrupt reports will be sent to the host. The default is FALSE (0).
	- 5. writeTimeout—returns the time limit in milliseconds (0–1000) before the device will automatically cancel a write transfer. A value of 0 indicates an infinite timeout. In this case, a write transfer will wait indefinitely for a write to complete or until HidSmbus\_CancelTransfer() is called. The default is 0.
	- 6. readTimeout—returns the time limit in milliseconds (0–1000) before the device will automatically cancel a read transfer. A value of 0 indicates an infinite timeout. In this case, a read transfer will wait indefinitely for a read to complete or until HidSmbus\_CancelTransfer() is called. The default is 0.
	- 7. sclLowTimeout—is a timeout that will reset the SMBus if the SCL line is held low for more than 25 ms. If enabled and an SCL Low Timeout occurs, the status byte of the Transfer Status Response command will be set appropriately. The default is FALSE (0).
	- 8. transferRetries—returns the number of times to retry (0–1000) a failed read or write transfer. A value of 0 indicates an infinite number of retries until the specified read or write timeout has elapsed. The default is 0.

#### **Return Value** : HID SMBUS STATUS

- HID SMBUS SUCCESS
- HID\_SMBUS\_INVALID\_DEVICE\_OBJECT
- HID\_SMBUS\_INVALID\_PARAMETER
- HID\_SMBUS\_DEVICE\_IO\_FAILED

# **2.24 HidSmbus\_Reset**

- **Description** : This function initiates a full device reset. All configuration settings will be reset to their default values after the device re-enumerates.
	- **Prototype** : HID\_SMBUS\_STATUS HidSmbus\_Reset (HID\_SMBUS\_DEVICE device)
- **Parameters** : 1. device—is the device object pointer as returned by HidSmbus\_Open().

- HID\_SMBUS\_SUCCESS
- HID\_SMBUS\_INVALID\_DEVICE\_OBJECT
- HID\_SMBUS\_DEVICE\_IO\_FAILED
- **Remarks** : Resetting the device will make the device's handle stale. Users must close the device using the old handle before proceeding to reconnect to the device. See more information on surprise removal. See HidSmbus\_SetSmbusConfig() and HidSmbus\_SetGpioConfig() for default configuration settings.

# <span id="page-16-0"></span>**2.25 HidSmbus\_SetGpioConfig**

- **Description** : This function configures the GPIO pins' directions and modes.
	- **Prototype** : HID\_SMBUS\_STATUS HidSmbus\_SetGpioConfig (HID\_SMBUS\_DEVICE device,

BYTE direction, BYTE mode, BYTE special, BYTE clkDiv)

- **Parameters** : 1. device—is the device object pointer as returned by HidSmbus Open().
	- 2. direction—is a bitmask that specifies each GPIO pin's direction.

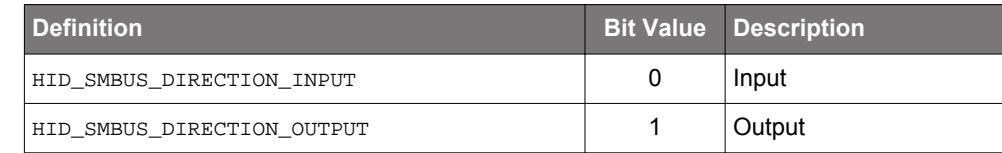

3. mode—is a bitmask that specifies each GPIO pin's mode.

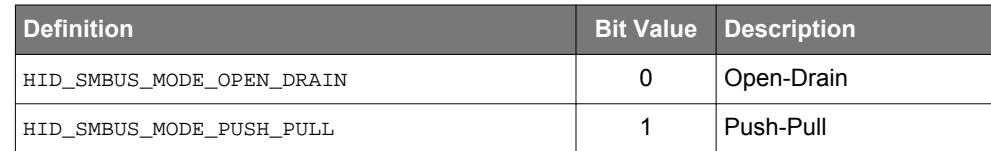

4. special—is a bitmask that specifies the special behavior of GPIO.0, GPIO.1, and GPIO.7.

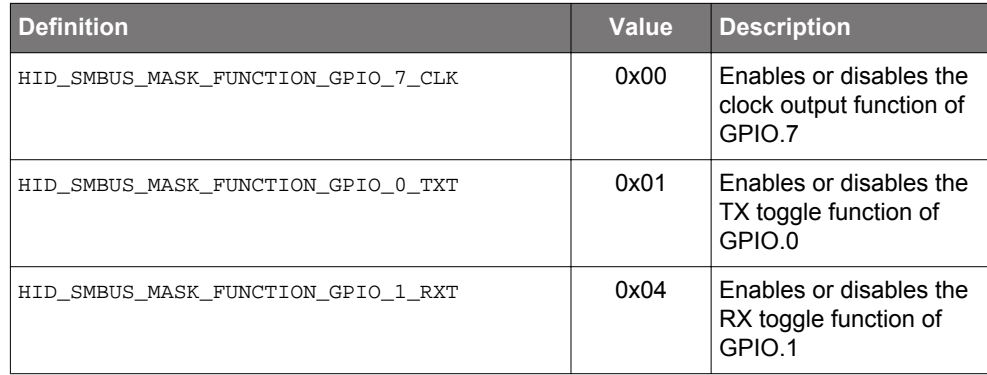

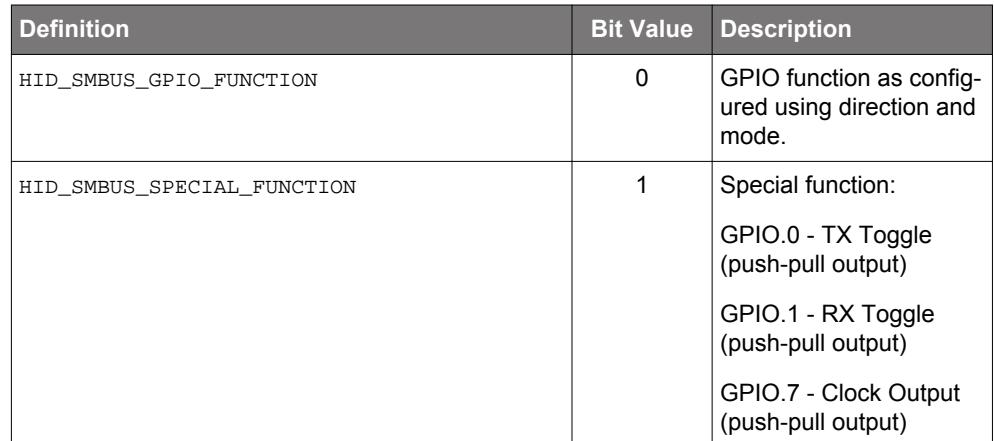

5. clkDiv—is the clock output divider value used for GPIO.7 when configured in clock output mode. The frequency is equal to 48 MHz /  $(2 \times \text{clkDiv})$  when clkDiv is between 1 and 255 and equal to 48 MHz when clkDiv is 0.

- HID\_SMBUS\_SUCCESS
- HID\_SMBUS\_INVALID\_DEVICE\_OBJECT
- HID\_SMBUS\_DEVICE\_IO\_FAILED

## <span id="page-17-0"></span>**2.26 HidSmbus\_GetGpioConfig**

**Description** : This function returns the GPIO pins' directions and modes.

**Prototype** : HID\_SMBUS\_STATUS HidSmbus\_GetGpioConfig (HID\_SMBUS\_DEVICE device,

BYTE\* direction, BYTE\* mode, BYTE\* special, BYTE\* clkDiv)

**Parameters** : 1. device—is the device object pointer as returned by HidSmbus Open().

2. direction—returns a bitmask that specifies each GPIO pin's direction.

3. mode—returns a bitmask that specifies each GPIO pin's mode.

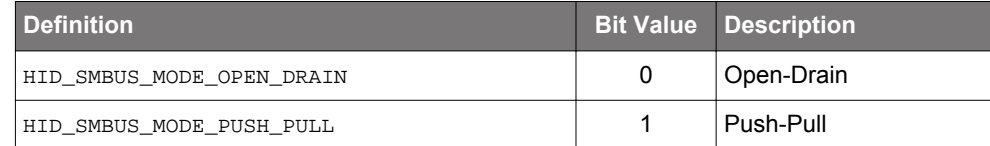

4. special—returns a bitmask that specifies the special behavior of GPIO.0, GPIO.1, and GPIO.7.

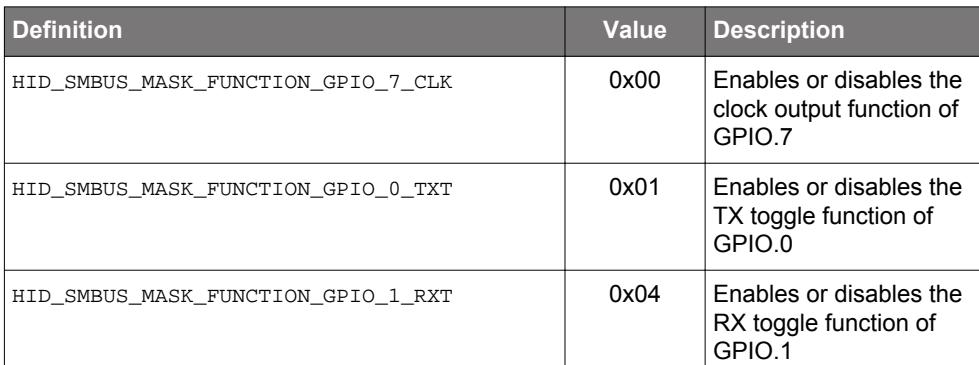

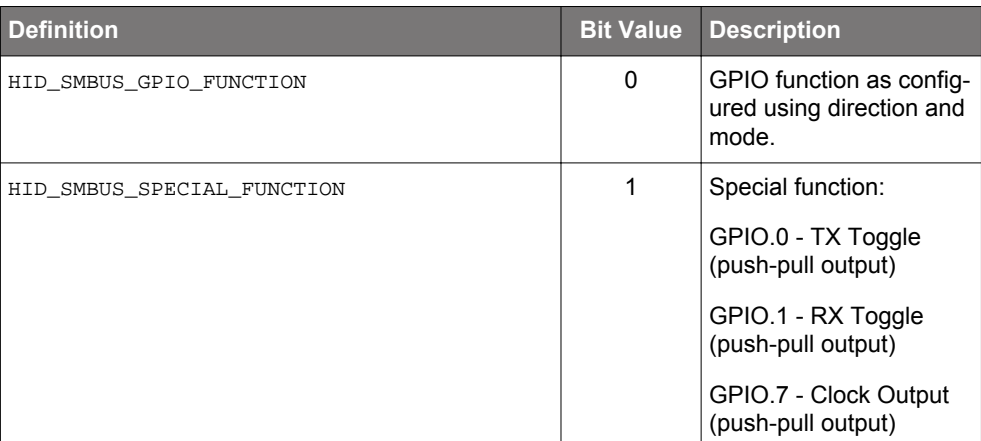

5. clkDiv—returns the clock output divider value used for GPIO.7 when configured in clock output mode. The frequency is equal to 48 MHz /  $(2 \times \text{clkDiv})$  when  $\text{clkDiv}$  is between 1 and 255 and equal to 48 MHz when clkDiv is 0.

- HID SMBUS SUCCESS
- HID SMBUS INVALID DEVICE OBJECT
- HID\_SMBUS\_INVALID\_PARAMETER
- HID\_SMBUS\_DEVICE\_IO\_FAILED

# <span id="page-18-0"></span>**2.27 HidSmbus\_ReadLatch**

#### **Description** : This function returns the current GPIO latch value.

**Prototype** : HID\_SMBUS\_STATUS HidSmbus\_ReadLatch (HID\_SMBUS\_DEVICE device,

BYTE\* latchValue)

**Parameters** : 1. device—is the device object pointer as returned by HidSmbus Open(). 2. latchValue—returns the current GPIO latch value.

## **Return Value** : HID\_SMBUS\_STATUS

- HID\_SMBUS\_SUCCESS
- HID\_SMBUS\_INVALID\_DEVICE\_OBJECT
- HID\_SMBUS\_INVALID\_PARAMETER
- HID\_SMBUS\_DEVICE\_IO\_FAILED
- **Remarks** : If a pin is configured as an input, then the latchValue bit represents the logical voltage level received on the pin. If a pin is configured as an output, then the latchValue bit represents the logical voltage level driven on the pin.

## **2.28 HidSmbus\_WriteLatch**

**Description** : This function sets the current GPIO latch value for the specified bits.

**Prototype** : HID\_SMBUS\_STATUS HidSmbus\_WriteLatch (HID\_SMBUS\_DEVICE device,

BYTE latchValue, BYTE latchMask)

- **Parameters** : 1. device—is the device object pointer as returned by HidSmbus\_Open().
	- 2. latchValue—is the output value to drive on GPIO pins configured as outputs.
	- 3. latchMask—is the bitmask specifying which bits to modify.

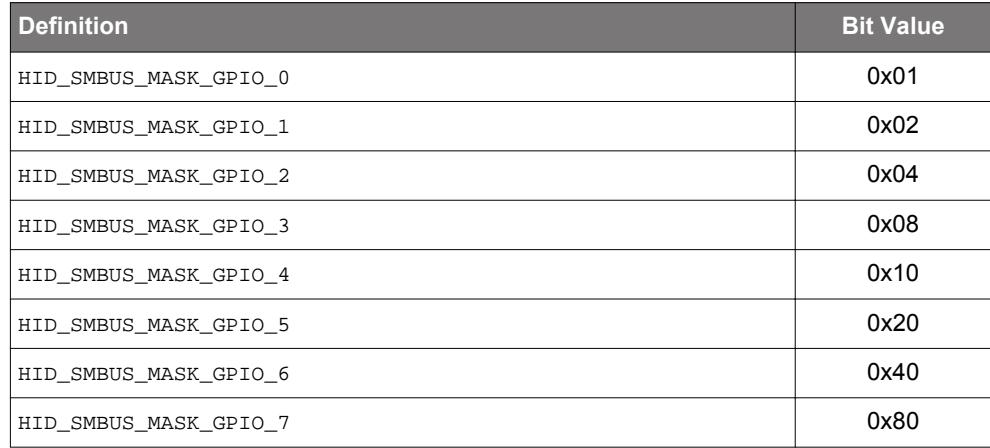

**Return Value** : HID\_SMBUS\_STATUS

- HID\_SMBUS\_SUCCESS
- HID\_SMBUS\_INVALID\_DEVICE\_OBJECT
- HID\_SMBUS\_DEVICE\_IO\_FAILED

**Remarks** : Only GPIO pins configured as outputs with their corresponding latchMask bits set can be written to.

## <span id="page-19-0"></span>**2.29 HidSmbus\_GetPartNumber**

#### **Description** : This function retrieves the part number and version of the CP2112 device.

**Prototype** : HID\_SMBUS\_STATUS HidSmbus\_GetPartNumber (HID\_SMBUS\_DEVICE device,

BYTE\* partNumber, BYTE\* version)

- **Parameters** : 1. device—is the device object pointer as returned by HidSmbus Open().
	- 2. partNumber—returns the device part number.

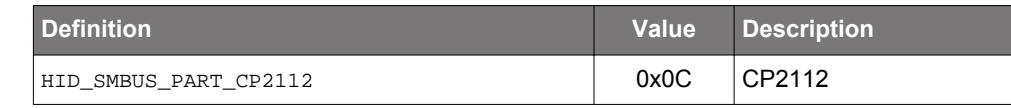

3. version—returns the version. This value is not user-programmable.

#### **Return Value** : HID SMBUS STATUS

- HID\_SMBUS\_SUCCESS
- HID\_SMBUS\_INVALID\_DEVICE\_OBJECT
- HID\_SMBUS\_INVALID\_PARAMETER
- HID\_SMBUS\_DEVICE\_IO\_FAILED

# **2.30 HidSmbus\_GetLibraryVersion**

**Description** : This function returns the HID USB-to-SMBus Interface Library version.

Prototype: HID SMBUS STATUS HidSmbus GetLibraryVersion (BYTE\* major, BYTE\* minor,

BOOL\* release)

**Parameters** : 1. major—returns the major library version number. This value ranges from 0 to 255. 2. minor—returns the minor library version number. This value ranges from 0 to 255. 3. release—returns TRUE if the library is a release build; otherwise, the library is a Debug build.

# **Return Value** : HID\_SMBUS\_STATUS

- HID\_SMBUS\_SUCCESS
- HID\_SMBUS\_INVALID\_PARAMETER

# **2.31 HidSmbus\_GetHidLibraryVersion**

**Description** : This function returns the version of the HID Device Interface Library that is currently in use.

**Prototype** : HID\_SMBUS\_STATUS HidSmbus\_GetHidLibraryVersion (BYTE\* major,

BYTE\* minor, BOOL\* release)

# **Parameters** : 1. major—returns the major library version number. This value ranges from 0 to 255. 2. minor—returns the minor library version number. This value ranges from 0 to 255. 3. release—returns TRUE if the library is a release build; otherwise, the library is a Debug build.

- HID SMBUS SUCCESS
- HID\_SMBUS\_INVALID\_PARAMETER

# <span id="page-20-0"></span>**2.32 HidSmbus\_GetHidGuid**

- **Description** : This function obtains the HID GUID. This can be used to register for surprise removal notifications (Windows Only).
	- **Prototype** : HID\_SMBUS\_STATUS HidSmbus\_GetHidGuid (void\* guid)
- **Parameters** : 1. guid—returns the HID GUID.
- **Return Value** : HID\_SMBUS\_STATUS
	- HID\_SMBUS\_SUCCESS
	- HID\_SMBUS\_INVALID\_PARAMETER

# **3. User Customization API Functions**

The following parameters are programmable on the device. Different functions are provided to program these parameters. Each parameter may only be programmed once and only if the parameter is not locked.

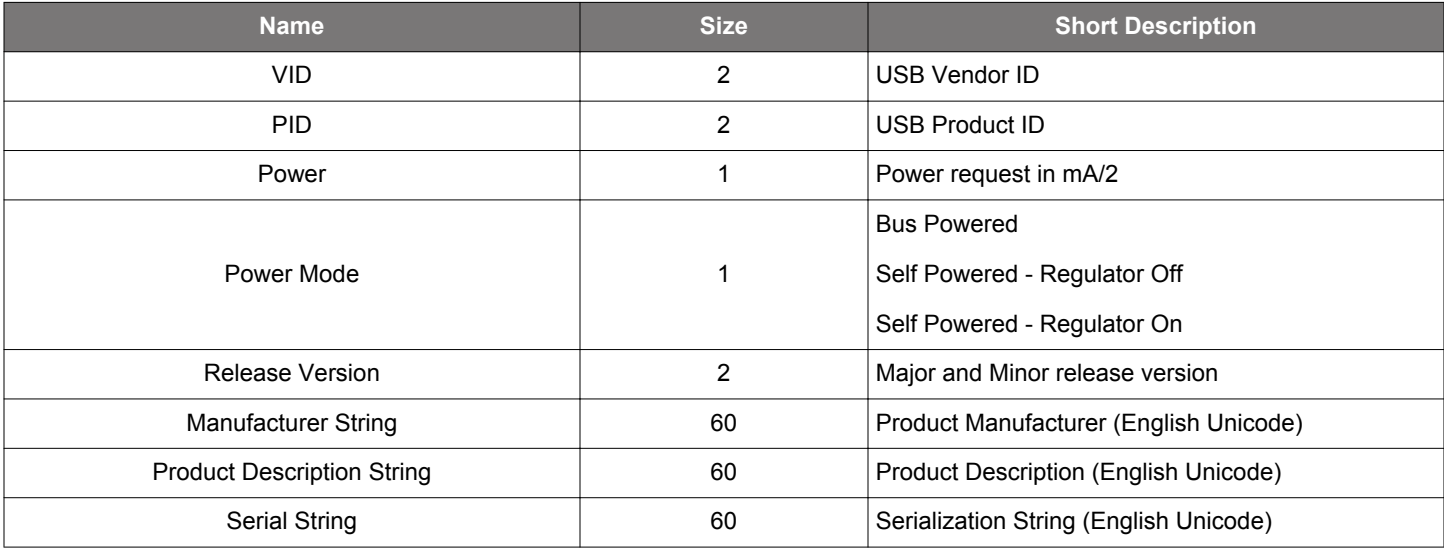

The following API functions are provided to allow user customization/one-time programming:

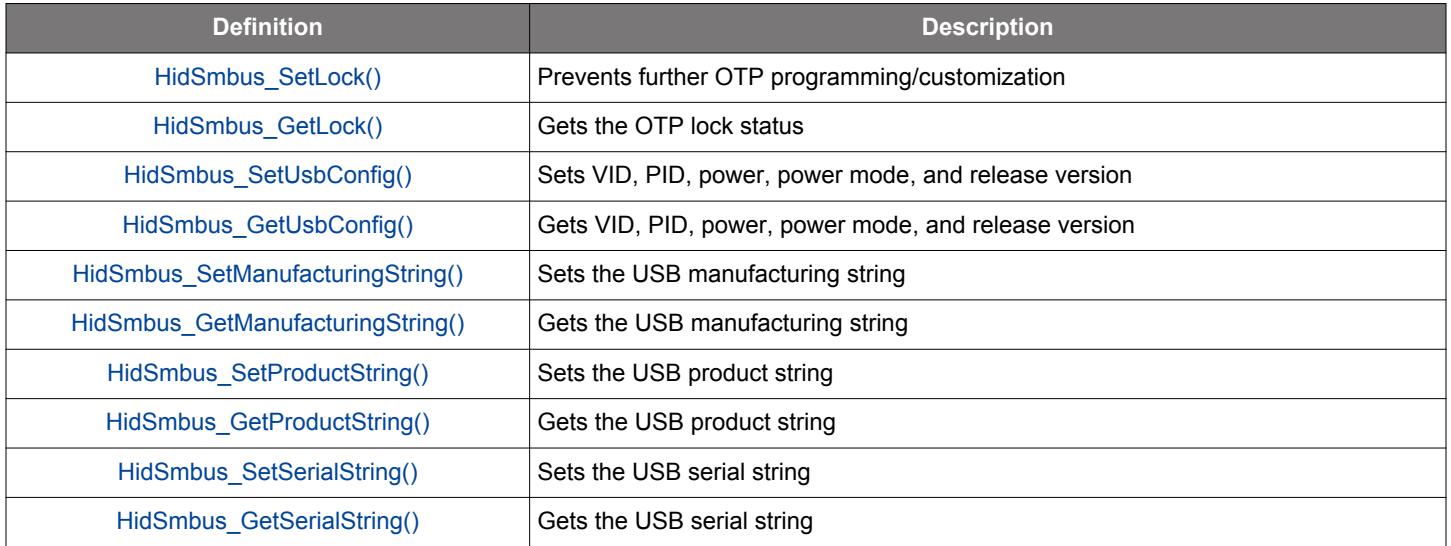

# <span id="page-22-0"></span>**3.1 HidSmbus\_SetLock**

**Description** : This function permanently locks/disables device customization.

**Prototype** : HID\_SMBUS\_STATUS HidSmbus\_SetLock (HID\_SMBUS\_DEVICE device, BYTE lock)

- **Parameters** : 1. device—is the device object pointer as returned by HidSmbus\_Open().
	- 2. lock—is the bitmask specifying which fields can be customized/programmed and which fields are already customized.

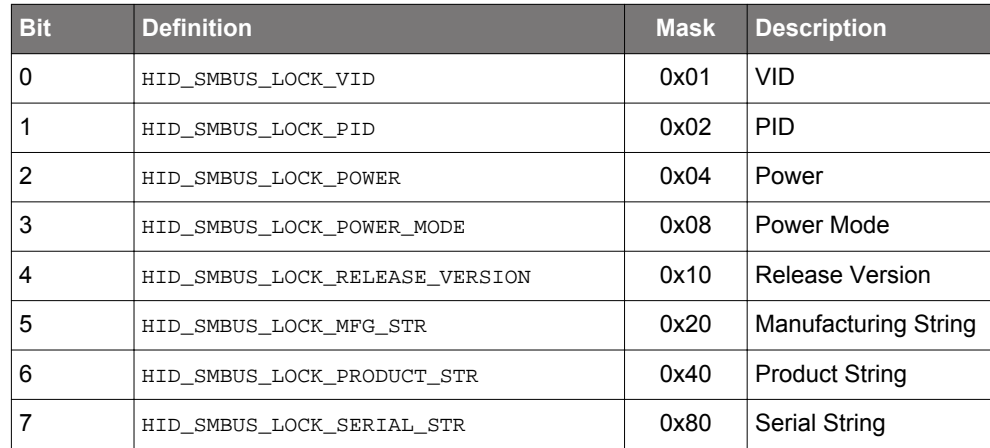

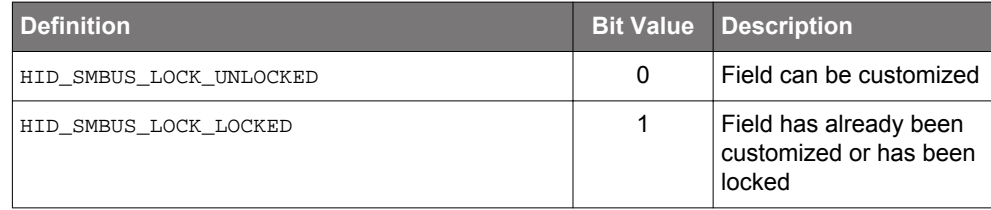

- HID\_SMBUS\_SUCCESS
- HID\_SMBUS\_INVALID\_DEVICE\_OBJECT
- HID\_SMBUS\_DEVICE\_IO\_FAILED
- **Remarks** : When this function is successfully called, the specified fields are fully locked and cannot be further customized. The user customization functions can be called and may return  $HID\_SMBUS\_SUCESS$ even though the device was not programmed. Call the function's corresponding get function to verify that customization was successful. Each field is stored in one time programmable memory (OTP) and can only be customized once. After a field is customized, the corresponding lock bits are set to 0.

# <span id="page-23-0"></span>**3.2 HidSmbus\_GetLock**

**Description** : This function returns the device customization lock status.

**Prototype** : HID\_SMBUS\_STATUS HidSmbus\_GetLock (HID\_SMBUS\_DEVICE device, BYTE\* lock)

**Parameters** : 1. device—is the device object pointer as returned by HidSmbus\_Open().

2. lock—returns a bitmask specifying which fields are locked.

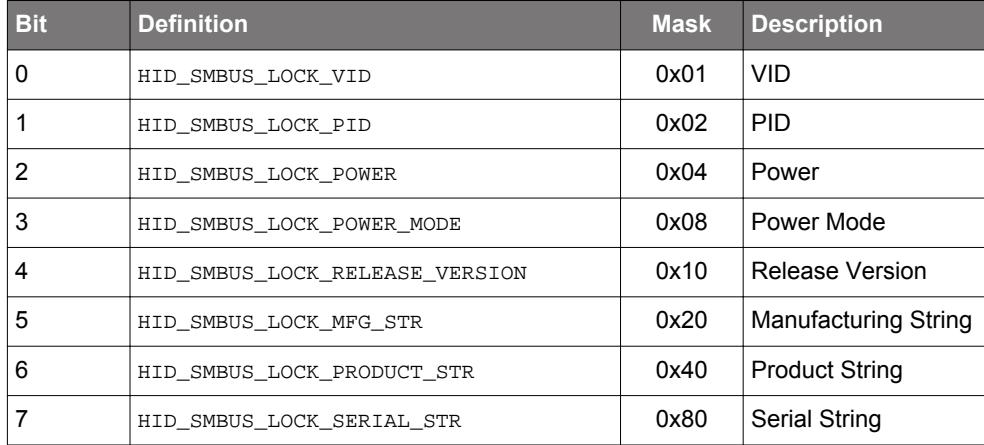

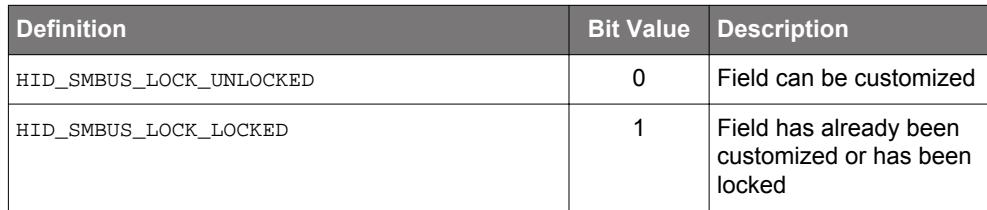

- HID\_SMBUS\_SUCCESS
- HID\_SMBUS\_INVALID\_DEVICE\_OBJECT
- HID\_SMBUS\_INVALID\_PARAMETER
- HID\_SMBUS\_DEVICE\_IO\_FAILED

## <span id="page-24-0"></span>**3.3 HidSmbus\_SetUsbConfig**

- **Description** : This function allows one-time customization of the USB configuration, which includes vendor ID, product ID, power, power mode, and release version settings. Each field can be independently programmed one time via the mask field.
	- **Prototype** : HID\_SMBUS\_STATUS HidSmbus\_SetUsbConfig (HID\_SMBUS\_DEVICE device,

WORD vid, WORD pid, BYTE power, BYTE powerMode, WORD releaseVersion,

BYTE mask)

**Parameters** : 1. device—is the device object pointer as returned by HidSmbus\_Open().

2. vid—is the vendor ID.

- 3. pid—is the product ID.
- 4. power—specifies the current requested by the device in milliamps/2. The maximum power setting is 500 mA or 250 (0xFA). This value only applies when the device is configured to be buspowered.
- 5. powerMode—configures the device as bus-powered or self-powered.

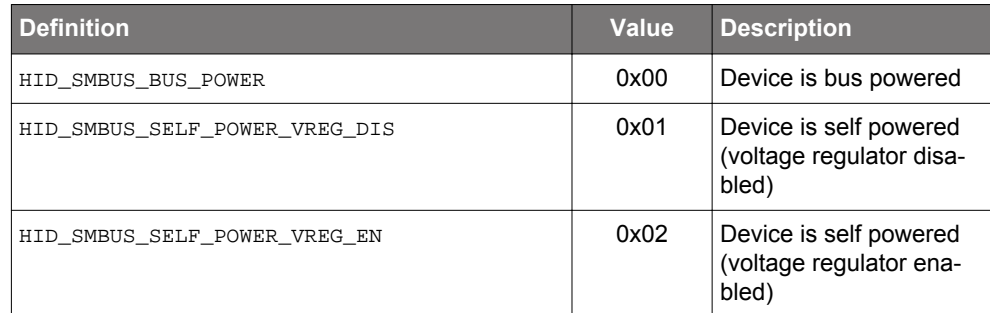

6. releaseVersion—is the user-programmable release version. The MSB is the major revision and the LSB is the minor revision. Both revisions can be programmed to any value from 0 to 255. This version is not the same as the device release number described in the USB device descriptor.

7. mask—is the bitmask specifying which fields to customize.

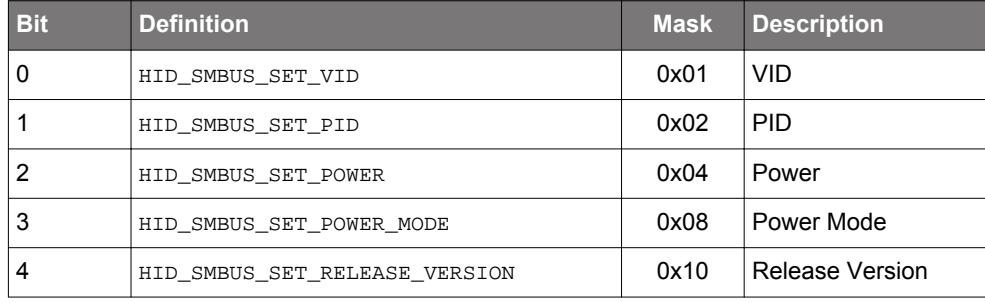

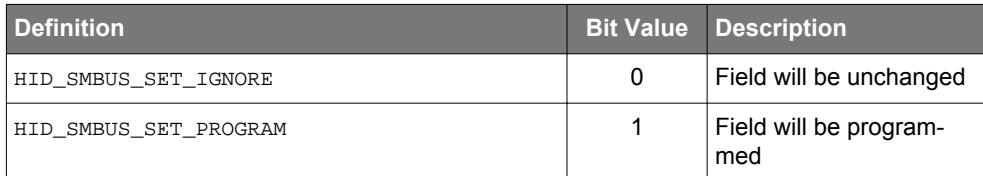

- HID\_SMBUS\_SUCCESS
- HID\_SMBUS\_INVALID\_DEVICE\_OBJECT
- HID\_SMBUS\_INVALID\_PARAMETER
- HID\_SMBUS\_DEVICE\_IO\_FAILED

## <span id="page-25-0"></span>**3.4 HidSmbus\_GetUsbConfig**

**Description** : This function retrieves USB configuration, which includes vendor ID, product ID, power, power mode, release version, and flush buffers settings.

**Prototype** : HID\_SMBUS\_STATUS HidSmbus\_GetUsbConfig (HID\_SMBUS\_DEVICE device,

WORD\* vid, WORD\* pid, BYTE\* power, BYTE\* powerMode,

WORD\* releaseVersion)

- **Parameters** : 1. device—is the device object pointer as returned by HidSmbus\_Open().
	- 2. vid—returns the vendor ID.
	- 3. pid—returns the product ID.
	- 4. power—returns the current requested by the device in milliamps / 2. This value only applies when the device is bus-powered.
	- 5. powerMode—returns the device power mode.

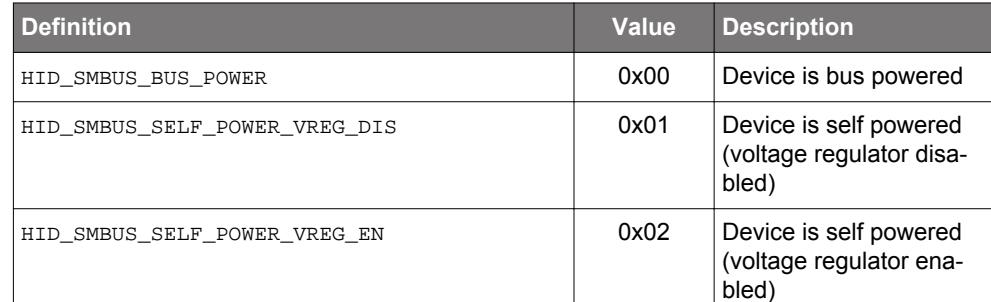

6. releaseVersion—returns the user-programmable release versionrevision, and the LSB is the minor revision. Both revisions can be programmed to any value from 0 to 255. This version is not the same as the device release number described in the USB device descriptor.

# **Return Value** : HID\_SMBUS\_STATUS

- HID\_SMBUS\_SUCCESS
- HID\_SMBUS\_INVALID\_DEVICE\_OBJECT
- HID\_SMBUS\_INVALID\_PARAMETER
- HID SMBUS DEVICE IO FAILED

## **3.5 HidSmbus\_SetManufacturingString**

**Description** : This function allows one-time customization of the USB manufacturing string.

**Prototype** : HID\_SMBUS\_STATUS HidSmbus\_SetManufacturingString (HID\_SMBUS\_DEVICE device,

char\* manufacturingString, BYTE strlen)

- **Parameters** : 1. device—is the device object pointer as returned by HidSmbus\_Open().
	- 2. manufacturingString—is a variable of type HID\_SMBUS\_CP2112\_MFG\_STR, a 30-byte character buffer containing the ASCII manufacturing string.
	- 3. strlen-is the length of manufacturingString in bytes.

- HID\_SMBUS\_SUCCESS
- HID\_SMBUS\_INVALID\_DEVICE\_OBJECT
- HID\_SMBUS\_INVALID\_PARAMETER
- HID\_SMBUS\_DEVICE\_IO\_FAILED

#### <span id="page-26-0"></span>**3.6 HidSmbus\_GetManufacturingString**

- **Description** : This function retrieves the USB manufacturing string.
	- **Prototype** : HID\_SMBUS\_STATUS HidSmbus\_GetManufacturingString (HID\_SMBUS\_DEVICE device,

char\* manufacturingString, BYTE\* strlen)

- **Parameters** : 1. device—is the device object pointer as returned by HidSmbus Open().
	- 2. manufacturingString—is a variable of type HID\_SMBUS\_CP2112\_MFG\_STR, a 30-byte character buffer that will contain the ASCII manufacturing string.

3. strlen—returns the length of the string in bytes.

# **Return Value** : HID\_SMBUS\_STATUS

- HID\_SMBUS\_SUCCESS
- HID\_SMBUS\_INVALID\_DEVICE\_OBJECT
- HID\_SMBUS\_INVALID\_PARAMETER
- HID SMBUS DEVICE IO FAILED

# **3.7 HidSmbus\_SetProductString**

**Description** : This function allows one-time customization of the USB product string.

**Prototype** : HID\_SMBUS\_STATUS HidSmbus\_SetProductString (HID\_SMBUS\_DEVICE device,

char\* productString, BYTE strlen)

- **Parameters** : 1. device—is the device object pointer as returned by  $HidSmbus\_Open($ ).
	- 2. productString—is a variable of type HID\_SMBUS\_CP2112\_PRODUCT\_STR, a 30-byte character buffer containing the ASCII product string.
	- 3. strlen—is the length of productString in bytes. The maximum string length is 30 bytes.

#### **Return Value** : HID SMBUS STATUS

- HID SMBUS SUCCESS
	- HID\_SMBUS\_INVALID\_DEVICE\_OBJECT
	- HID\_SMBUS\_INVALID\_PARAMETER
	- HID\_SMBUS\_DEVICE\_IO\_FAILED

#### **3.8 HidSmbus\_GetProductString**

**Description** : This function retrieves the USB product string.

**Prototype** : HID\_SMBUS\_STATUS HidSmbus\_GetProductString (HID\_SMBUS\_DEVICE device,

char\* productString, BYTE\* strlen)

- **Parameters** : 1. device—is the device object pointer as returned by HidSmbus\_Open().
	- 2. productString—is a variable of type HID\_SMBUS\_CP2112\_PRODUCT\_STR, a 30-byte character buffer that will contain the ASCII product string.
		- 3. strlen—returns the length of the string in bytes.

- HID\_SMBUS\_SUCCESS
- HID\_SMBUS\_INVALID\_DEVICE\_OBJECT
- HID\_SMBUS\_INVALID\_PARAMETER
- HID\_SMBUS\_DEVICE\_IO\_FAILED

## <span id="page-27-0"></span>**3.9 HidSmbus\_SetSerialString**

#### **Description** : This function allows one-time customization of the USB serial string.

**Prototype** : HID\_SMBUS\_STATUS HidSmbus\_SetSerialString (HID\_SMBUS\_DEVICE device,

char\* serialString, BYTE strlen)

- **Parameters** : 1. device—is the device object pointer as returned by HidSmbus Open().
	- 2. serialString—is a variable of type HID\_SMBUS\_CP2112\_SERIAL\_STR, a 30-byte character buffer containing the ASCII serial string.

3. strlen—is the length of serialString in bytes. The maximum string length is 30 bytes.

# **Return Value** : HID\_SMBUS\_STATUS

- HID\_SMBUS\_SUCCESS
- HID\_SMBUS\_INVALID\_DEVICE\_OBJECT
- HID\_SMBUS\_INVALID\_PARAMETER
- HID\_SMBUS\_DEVICE\_IO\_FAILED

# **3.10 HidSmbus\_GetSerialString**

**Description** : This function retrieves the USB product string.

**Prototype** : HID\_SMBUS\_STATUS HidSmbus\_GetSerialString (HID\_SMBUS\_DEVICE device,

char\* serialString, BYTE\* strlen)

- **Parameters** : 1. device—is the device object pointer as returned by  $HidSmbus\_Open($ ).
	- 2. serialString—is a variable of type HID\_SMBUS\_CP2112\_SERIAL\_STR, a 30-byte character buffer that will contain the ASCII product string.
	- 3. strlen—returns the length of the string in bytes.

- HID\_SMBUS\_SUCCESS
- HID\_SMBUS\_INVALID\_DEVICE\_OBJECT
- HID\_SMBUS\_INVALID\_PARAMETER
- HID\_SMBUS\_DEVICE\_IO\_FAILED

# **4. HID\_SMBUS\_STATUS Return Codes**

Each library function returns an HID\_SMBUS\_STATUS return code to indicate that the function returned successfully or to describe an error. The following table describes each error code.

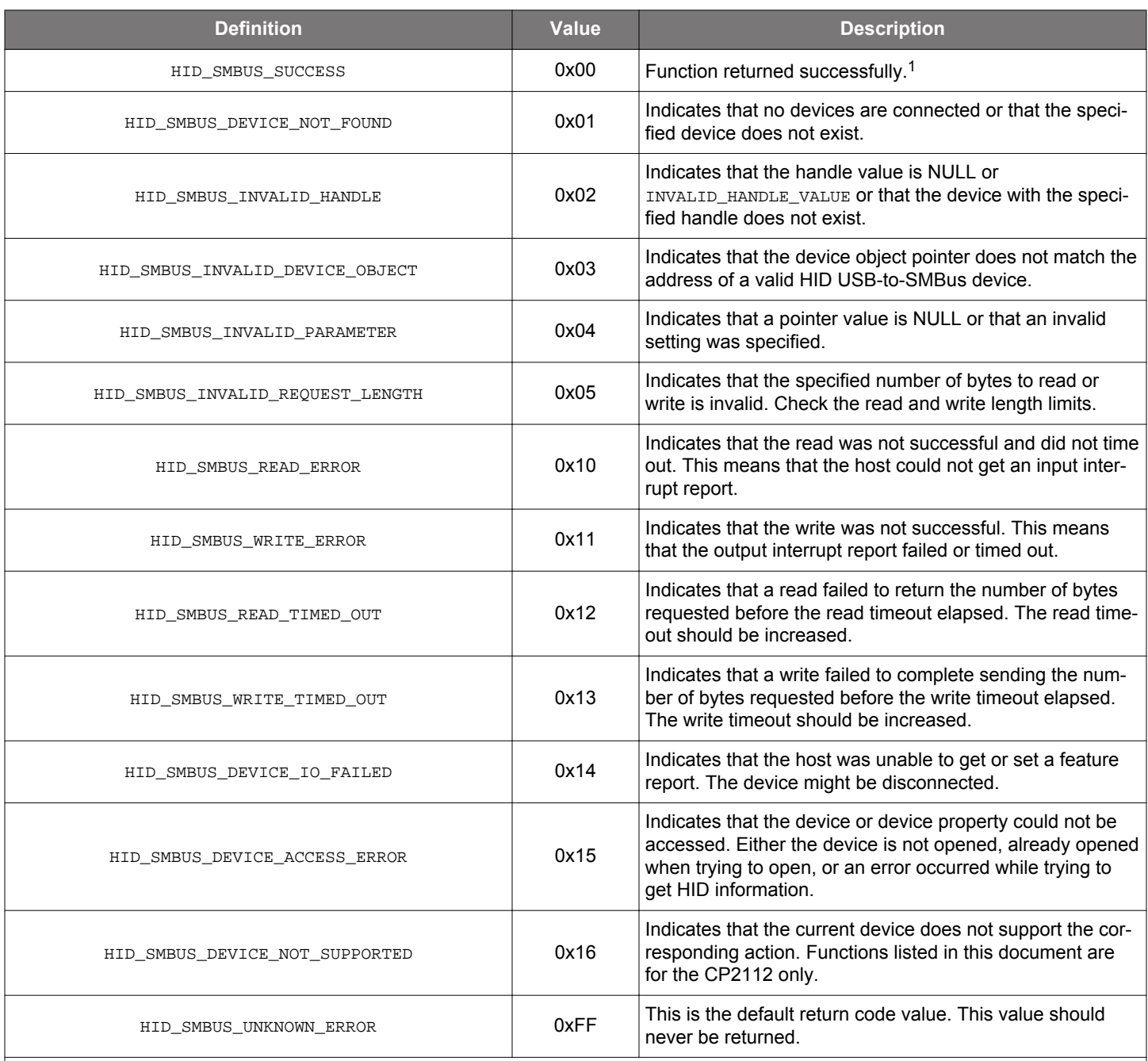

# **Table 4.1. Error Code Descriptions**

**Note:**

1. Set functions may return success, indicating that the device received the request; however, there is no indication that the device actually performed the request (i.e., the setting was invalid). The user must call the corresponding get function to verify that the settings were properly configured.

# **5. Thread Safety**

The HID USB-to-SMBus library and associated functions are not thread safe. This means that calling library functions simultaneously from multiple threads may have undesirable effects.

To use the library functions in more than one thread, the user should do the following:

- 1. Call library functions from within a critical section such that only a single function is being called at any given time. If a function is being called in one thread, then the user must prevent another thread from calling any function until the first function returns.
- 2. HidSmbus\_GetReadResponse(), HidSmbus\_GetTransferStatusResponse(), HidSmbus\_TransferStatusRequest(), and HidSmbus\_CancelTransfer() issue pending read requests that cannot be canceled from another thread. If the user calls HidSmbus\_Close() in a different thread than the thread in which the read request was created, then the device will not be accessible after calling HidSmbus\_Close(). The thread that issued the pending read request must return/terminate successfully before the device can be accessed again. See [6. Thread Read Access Models for Windows](#page-30-0) for more information.

# <span id="page-30-0"></span>**6. Thread Read Access Models for Windows**

There are several common read access models when using the HID USB-to-SMBus library. There are some restrictions on the valid use of a device handle based on these models. CancelIo() can only cancel pending I/O (reads/writes) issued in the same thread in which CancelIo() is called. Due to this limitation, the user is responsible for cancelling pending I/O before closing the device. Failure to do so will result in an inaccessible HID USB-to-SMBus device until the thread releases access to the device handle. The following tables describe five common access models and the expected behavior.

## **Note:**

1. HidSmbus\_Close() calls CancelIo() prior to calling CloseHandle().

2. QueueInterruptReports() issues a pending interrupt report read request. The request completes if at least one input report is read. The request is still pending if the operation times out. The following functions call QueueInterruptReports():

- HidSmbus\_GetReadResponse()
- HidSmbus\_GetTransferStatusResponse()
- HidSmbus\_TransferStatusRequest()
- HidSmbus\_CancelTransfer()

3. HidSmbus\_CancelIo() forces any pending requests issued by the same thread to complete (cancelled).

4.**\*** indicates that a read is still pending and was issued in the specified thread.

5. **?** indicates that a read is still pending and was issued in one of the threads (indeterminate).

# **Table 6.1. Single Thread Access Model (Safe)**

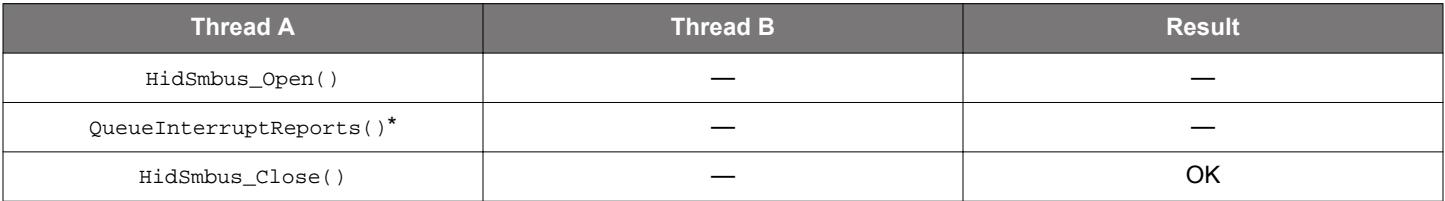

# **Table 6.2. Split Thread Access Model (Unsafe)**

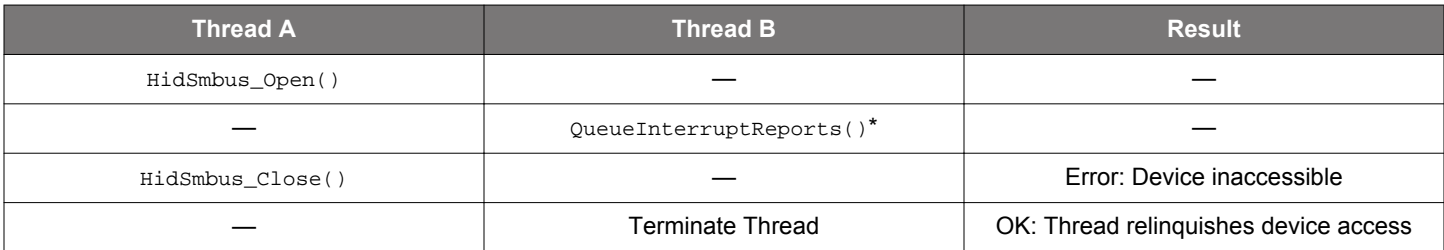

# **Table 6.3. Split Thread Access Mode (Safe)**

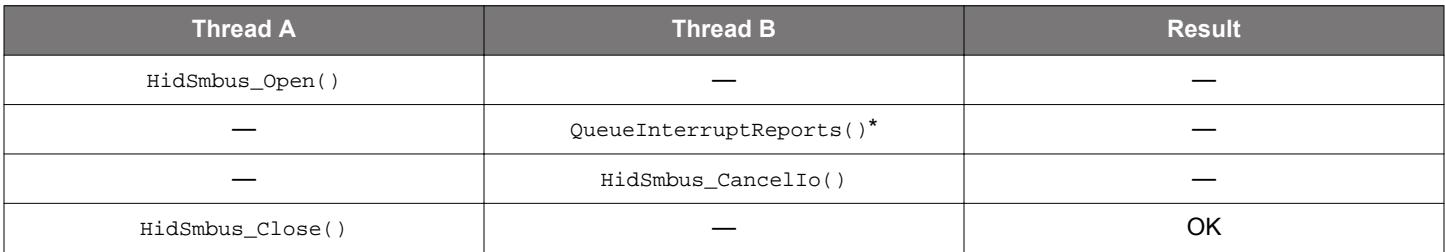

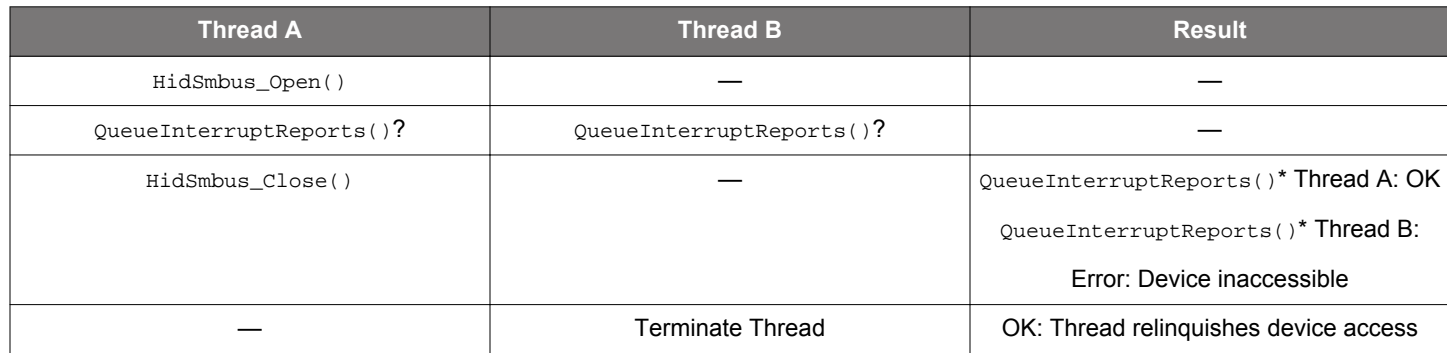

# **Table 6.4. Multi-Thread Access Model (Unsafe)**

# **Table 6.5. Multi-Thread Access Model (Safe)**

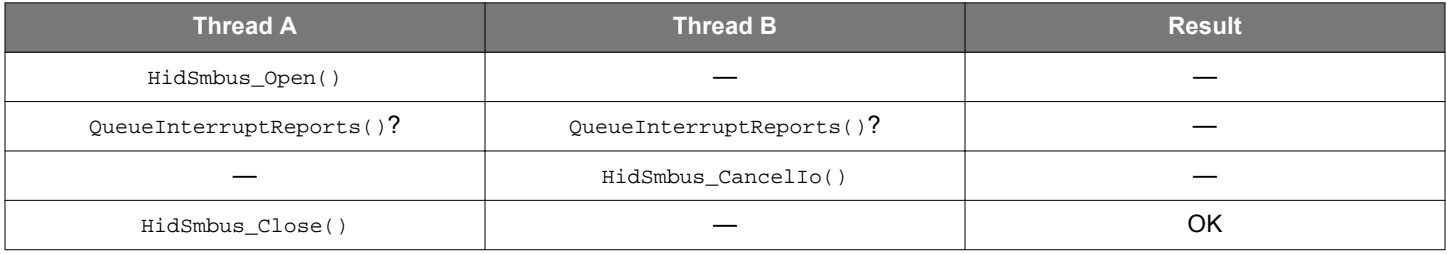

# <span id="page-32-0"></span>**7. Surprise Removal (For Windows)**

HidSmbus\_GetHidGuid() returns the HID GUID so that Windows applications or services can register for the WM\_DEVICECHANGE Windows message. Once registered, the application will receive device arrival and removal notices for HID devices. The application must retrieve the device path to filter devices based on VID/PID. Similarly, if a DBT\_DEVICEREMOVECOMPLETE message is received, the application must check to see if the device path matches the device path of any connected devices. If this is the case, then the device was removed and the application must close the device. Also, if a DBT\_DEVICEARRIVAL message is received, the application might add the new device to a device list so that users can select any HID device matching the required VID/PID. See accompanying example code for information on how to implement surprise removal and device arrival. The following KnowledgeBase articles include programming examples for C++, Visual Basic .NET, and Visual C#:

- $C++-$ 
	- <https://community.silabs.com/s/article/Obtaining-Device-Notification-for-USB-Device-Arrival-and-Surprise-Removal-for-C-MFC>

# • Visual Basic .NET—

• <https://community.silabs.com/s/article/obtaining-device-notification-for-usb-device-arrival-and-surprise-removal-for-vi>

# • Visual C#—

- <https://community.silabs.com/s/article/obtaining-device-notification-for-usb-device-arrival-and-surprise-removal-for-c-1>
- <https://community.silabs.com/s/article/obtaining-device-notification-for-usb-device-arrival-and-surprise-removal-for-c-x>

# **8. Document Change List**

**8.1 Revision 0.4**

December, 2022

- Updated [2.13 HidSmbus\\_ForceReadResponse](#page-8-0) in Remark section: change HidSmbus\_TransferStatusResponse to HidSmbus\_Get-TransferStatusResponse.
- Updated 2.18 HidSmbus CancelTransfer in Prototype section: change HidSmbus TransferStatusRequest to HidSmbus Cancel-Transfer.
- Updated the links to the Knowledge Base Articles discussing Surprise Removal in [7. Surprise Removal \(For Windows\).](#page-32-0)

# **8.2 Revision 0.3**

March 17th, 2017

Updated formatting.

Added the Linux library to [1. Include Files](#page-1-0).

Updated the links to the KnowledgeBase articles discussing Surprise Removal in [7. Surprise Removal \(For Windows\)](#page-32-0).

Updated [2.17 HidSmbus\\_GetTransferStatusResponse](#page-11-0) to define detailedStatus behavior for CP2112-F03 devices.

# **8.3 Revision 0.2**

November 2010

Added [1. Include Files](#page-1-0).

Added support for the Mac OS X dynamic library.

Removed Appendix.

**8.4 Revision 0.1**

May 2010

Initial release.

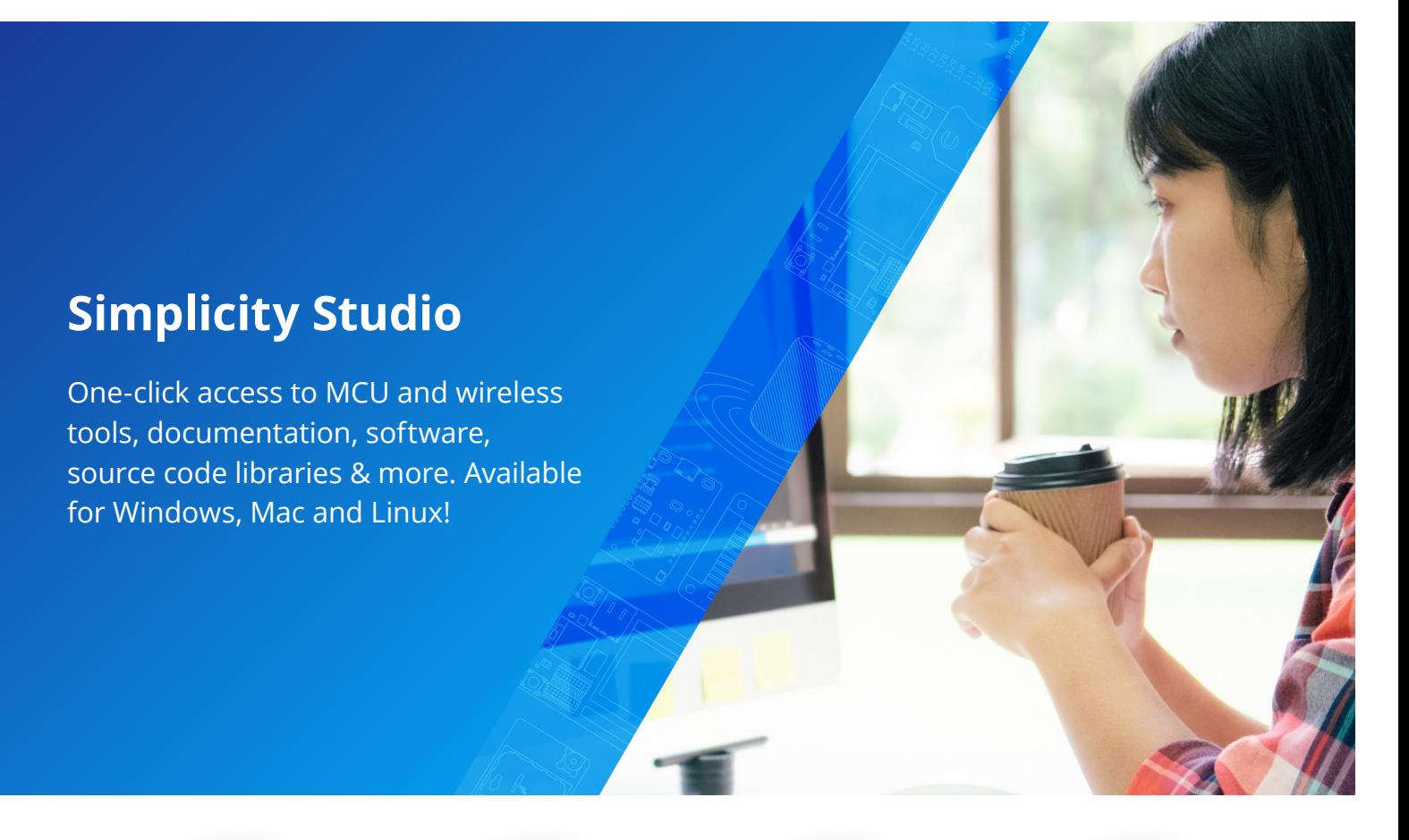

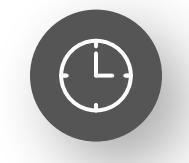

**IoT Portfolio** www.silabs.com/IoT

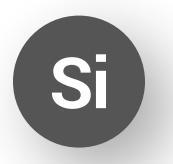

**SW/HW** www.silabs.com/simplicity

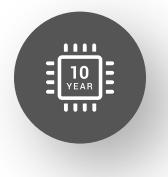

**Quality** www.silabs.com/quality

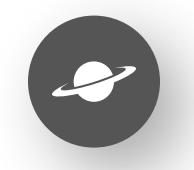

**Support & Community** www.silabs.com/community

## **Disclaimer**

Silicon Labs intends to provide customers with the latest, accurate, and in-depth documentation of all peripherals and modules available for system and software implementers using or intending to use the Silicon Labs products. Characterization data, available modules and peripherals, memory sizes and memory addresses refer to each specific device, and "Typical" parameters provided can and do vary in different applications. Application examples described herein are for illustrative purposes only. Silicon Labs reserves the right to make changes without further notice to the product information, specifications, and descriptions herein, and does not give warranties as to the accuracy or completeness of the included information. Without prior notification, Silicon Labs may update product firmware during the manufacturing process for security or reliability reasons. Such changes will not alter the specifications or the performance of the product. Silicon Labs shall have no liability for the consequences of use of the information supplied in this document. This document does not imply or expressly grant any license to design or fabricate any integrated circuits. The products are not designed or authorized to be used within any FDA Class III devices, applications for which FDA premarket approval is required or Life Support Systems without the specific written consent of Silicon Labs. A "Life Support System" is any product or system intended to support or sustain life and/or health, which, if it fails, can be reasonably expected to result in significant personal injury or death. Silicon Labs products are not designed or authorized for military applications. Silicon Labs products shall under no circumstances be used in weapons of mass destruction including (but not limited to) nuclear, biological or chemical weapons, or missiles capable of delivering such weapons. Silicon Labs disclaims all express and implied warranties and shall not be responsible or liable for any injuries or damages related to use of a Silicon Labs product in such unauthorized applications. **Note: This content may contain offensive terminology that is now obsolete. Silicon Labs is replacing these terms with inclusive language wherever possible. For more information, visit www.silabs.com/about-us/inclusive-lexicon-project**

#### **Trademark Information**

Silicon Laboratories Inc.®, Silicon Laboratories®, Silicon Labs®, SiLabs® and the Silicon Labs logo®, Bluegiga®, Bluegiga Logo®, EFM®, EFM32®, EFR, Ember®, Energy Micro, Energy Micro logo and combinations thereof, "the world's most energy friendly microcontrollers", Redpine Signals®, WiSeConnect, n-Link, ThreadArch®, EZLink®, EZRadio®, EZRadioPRO®, Gecko®, Gecko OS, Gecko OS Studio, Precision32®, Simplicity Studio®, Telegesis, the Telegesis Logo®, USBXpress®, Zentri, the Zentri logo and Zentri DMS, Z-Wave®, and others are trademarks or registered trademarks of Silicon Labs. ARM, CORTEX, Cortex-M3 and THUMB are trademarks or registered trademarks of ARM Holdings. Keil is a registered trademark of ARM Limited. Wi-Fi is a registered trademark of the Wi-Fi Alliance. All other products or brand names mentioned herein are trademarks of their respective holders.

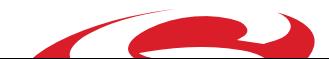

**Silicon Laboratories Inc. 400 West Cesar Chavez Austin, TX 78701**